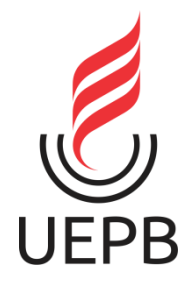

# **UNIVERSIDADE ESTADUAL DA PARAÍBA PRÓ-REITORIA DE PÓS-GRADUAÇÃO E PESQUISA PROGRAMA DE PÓS-GRADUAÇÃO EM CIÊNCIA E TECNOLOGIA AMBIENTAL**

**JÉSSICA ARAÚJO LEITE MARTILDES**

# **VARIAÇÃO VOLUMÉTRICA DE ATERRO SANITÁRIO POR MEIO DE LEVANTAMENTO TOPOGRÁFICO CONVENCIONAL E TÉCNICAS DE AEROFOTOGRAMETRIA**

**CAMPINA GRANDE-PB**

**2021**

# **JÉSSICA ARAÚJO LEITE MARTILDES**

# **VARIAÇÃO VOLUMÉTRICA DE ATERRO SANITÁRIO POR MEIO DE LEVANTAMENTO TOPOGRÁFICO CONVENCIONAL E TÉCNICAS DE AEROFOTOGRAMETRIA**

Dissertação apresentada ao Programa de Pós-Graduação em Ciência e Tecnologia Ambiental (PPGCTA), da Universidade Estadual da Paraíba, em cumprimento às exigências para obtenção do título de Mestre em Ciência e Tecnologia Ambiental.

**Orientador:** Prof. Dr. William de Paiva **Coorientadora:** Prof.ª Dr.ª Veruschka Escarião Dessoles Monteiro **Linha de pesquisa:** Tecnologias de Tratamento de Água e de Resíduos

## **CAMPINA GRANDE-PB**

**2021**

É expressamente proibido a comercialização deste documento, tanto na forma impressa como eletrônica. Sua reprodução total ou parcial é permitida exclusivamente para fins acadêmicos e científicos, desde que na reprodução figure a identificação do autor, título, instituição e ano do trabalho.

> M378v Martildes, Jéssica Araújo Leite. Variação volumétrica de aterro sanitário por meio de<br>levantamento topográfico convencional e técnicas de<br>aerofotogrametria [manuscrito] / Jéssica Araújo Leite Martildes. - 2021. 58 p. : il. colorido. Digitado. Dissertação (Mestrado em Ciência e Tecnologia<br>Ambiental) Universidade Estadual da Paraíba, Centro de Ciências e Tecnologia, 2021. "Orientação : Prof. Dr. William de Paiva , UEPB -Universidade Estadual da Paraíba .' 1. Resíduos Sólidos Urbanos. 2. Aterro sanitário. 3. Topografia. 4. Veiculo Aéreo Não Tripulado. I. Título 21. ed. CDD 628.44

Elaborada por Giulianne M. Pereira - CRB - 15/714

**BC/UEPB** 

# **JÉSSICA ARAÚJO LEITE MARTILDES**

# **VARIAÇÃO VOLUMÉTRICA DE ATERRO SANITÁRIO POR MEIO DE LEVANTAMENTO TOPOGRÁFICO CONVENCIONAL E TÉCNICAS DE AEROFOTOGRAMETRIA**

Dissertação apresentada ao Programa de Pós-Graduação em Ciência e Tecnologia Ambiental (PPGCTA), da Universidade Estadual da Paraíba, em cumprimento às exigências para obtenção do título de Mestre em Ciência e Tecnologia Ambiental.

Aprovada em 10 de fevereiro de 2021

#### BANCA EXAMINADORA

William de Taira.

Prof. Dr. William de Paiva (Orientador – Universidade Estadual da Paraíba – UEPB)

alberte

Prof<sup>a</sup>. Dr<sup>a</sup>. Veruschka Escarião Dessoles Monteiro (Coorientadora – Universidade Federal de Campina Grande - UFCG)

Laurie Cool dos Santos

Prof. Dr. Laércio Leal dos Santos (Avaliador Interno – Universidade Estadual da Paraíba - UEPB)

Agogueta

Prof<sup>a</sup>. Dr<sup>a</sup>. Ana Ghislane Henriques Pereira van Elk (Avaliador Externo – Universidade Estadual do Rio de Janeiro- UERJ)

*"А minha mãe Cleidiana e ao meu pai Ionaldo (in memoriam), que, cоm muito carinho е apoio, nãо mediram esforços para qυе еu chegasse аté esta etapa dе minha vida."*

#### **AGRADECIMENTOS**

A Deus, primeiramente, pelo dom da vida e por me guiar todos os dias desta árdua caminhada.

À minha mãe Cleidiana Araújo, por todo amor e dedicação e a meu pai, José Ionaldo, que mesmo não estando presente entre nós, nunca saiu do meu lado.

A meu irmão, Lucas, por me apoiar ao longo de toda minha trajetória.

À minha família, pelo apoio e amor.

Ao meu noivo, Pablo Rodrigues, pela paciência, companheirismo e principalmente por não deixar que eu desista dos meus sonhos, além de sonhar junto comigo.

Ao meu orientador, William de Paiva, pela total dedicação, paciência, conselhos, contribuição e compromisso, não somente durante a realização deste trabalho, mas em todas as dificuldades que surgiram.

A minha coorientadora, Prof<sup>a</sup>. Dr<sup>a</sup>. Veruschka Escarião, pelas oportunidades concedidas e apoio durante a realização dessa pesquisa.

Aos demais professores que apoiaram e incentivaram este trabalho, em especial ao Prof. Dr. Laercio Leal, por toda amizade e orientações.

À Banca Examinadora, pela disposição em avaliar este trabalho.

Aos meus verdadeiros amigos que conquistei durante a vida acadêmica, em especial à Andreia, Priscilla, Bruna, Olavio, Ozires, Ricardo e Carlos por toda amizade, apoio e incentivo.

Aos integrantes do Grupo de Pesquisa em Tecnologias Ambientais (GPTecA) com quem compartilhei, além de muito conhecimento, momentos incríveis. A vocês, meus sinceros agradecimentos.

Ao Grupo de Pesquisa em Geotecnia Ambiental (GGA), em especial aos integrantes do Subgrupo de Ensaios Geotécnicos e Físico-química, por toda a experiência compartilhada.

A CAPES, pelo financiamento da bolsa de estudos.

MARTILDES, J. A. L. **Variação volumétrica de aterro sanitário por meio de levantamento topográfico convencional e técnicas de aerofotogrametria.** Dissertação (Mestrado em Ciência e Tecnologia Ambiental) – Universidade Estadual da Paraíba, Campina Grande-PB, 2021.

#### **RESUMO**

O monitoramento ambiental de aterros sanitários envolve um conjunto de processos que visam, entre eles, identificar possíveis problemas. E, frente a isso, o uso de tecnologias que possibilitam estudar e melhorar essas ações, tornam-se indispensáveis. Portanto, o presente trabalho tem como objetivo quantificar a redução de volume de Aterro Sanitário por meio de levantamento topográfico convencional e técnicas de aerofotogrametria. O procedimento metodológico utilizado teve como base o levantamento por topografia convencional e técnicas de aerofotogrametria, com a utilização de uma estação total e um Veículo Aéreo Não Tripulado (VANT) em conjunto com os *softwares Google Earth Pro* e *PhotoScan Pro* para realização do monitoramento, durante o período de novembro de 2019 a outubro de 2020. Através dos resultados obtidos pode-se verificar que a Célula 1 sofreu uma redução volumétrica de 49.072,68 m<sup>3</sup> usando a topografia convencional e 50.066,52 m<sup>3</sup> utilizando tecnicas aerofotogramétricas. O cálculo de volume utilizando a aerofotogrametria digital por VANT é um produto com alta precisão visto que a diferença da redução volumétrica da Célula 1 calculada pela técnica aerofotogramétrica foi de apenas 993,84 m<sup>3</sup> quando comparado ao levantamento topográfico convencional. Verificou-se, portanto, que a tecnologia VANT permite uma praticidade do levantamento volumétrico em relação ao método topográfico convencional, onde a variação volumétrica entre os métodos foi considerada mínima (2%) evidenciando um eficiente levantamento, rapidez na obtenção do resultado e criando uma ortofoto de alta resolução da ASCG. O modelo de regressão apresentou-se significativo a 95% de confiança, podendo-se levantar a hipótese do uso de modelagens de redução de volume para estimativa de tempo útil de vida em aterros sanitários com condições semiáridas.

**Palavras Chaves:** Resíduos Sólidos Urbanos. Monitoramento. Topografia. Veiculo Aéreo Não Tripulado. Modelagem.

#### **ABSTRACT**

Environmental monitoring of landfills involves a set of processes that aim, among them, to identify possible problems. In view of this, the use of technologies that make it possible to study and improve these actions, becomes indispensable. Therefore, this study aims to quantify the volume reduction of landfill using conventional topographic survey and aerophotogrammetry techniques. The methodological procedure used was based on the survey by conventional topography and aerophotogrammetry techniques, with the use of a total station and an Unmanned Aerial Vehicle (UAV) in conjunction with the Google Earth Pro and PhotoScan Pro software for monitoring, during the period from November 2019 to October 2020. Through the results obtained it can be seen that Cell 1 suffered a volumetric reduction of 49,072.68 m<sup>3</sup> using conventional topography and  $50,066.52$  m<sup>3</sup> using aerophotogrammetric techniques. The calculation of volume using digital aerophotogrammetry by UAV is a product with high precision since the difference in the volumetric reduction of Cell 1 calculated by the aerophotogrammetric technique was only 993.84 m<sup>3</sup> when compared to the conventional topographic survey. It was verified, therefore, that the UAV technology allows a practicality of volumetric survey in relation to the conventional topographic method, where the volumetric variation between the methods was considered minimal (2%) evidencing an efficient survey, speed in obtaining the result and creating a high resolution orthophoto from ASCG. The regression model was significant at 95% confidence, and the hypothesis of using volume reduction models to estimate the useful life time in landfills with semi-arid conditions could be raised.

**Keywords:** Urban solid waste. Monitoring. Topography. Unmanned aerial vehicle. Modeling.

# **LISTA DE FIGURAS**

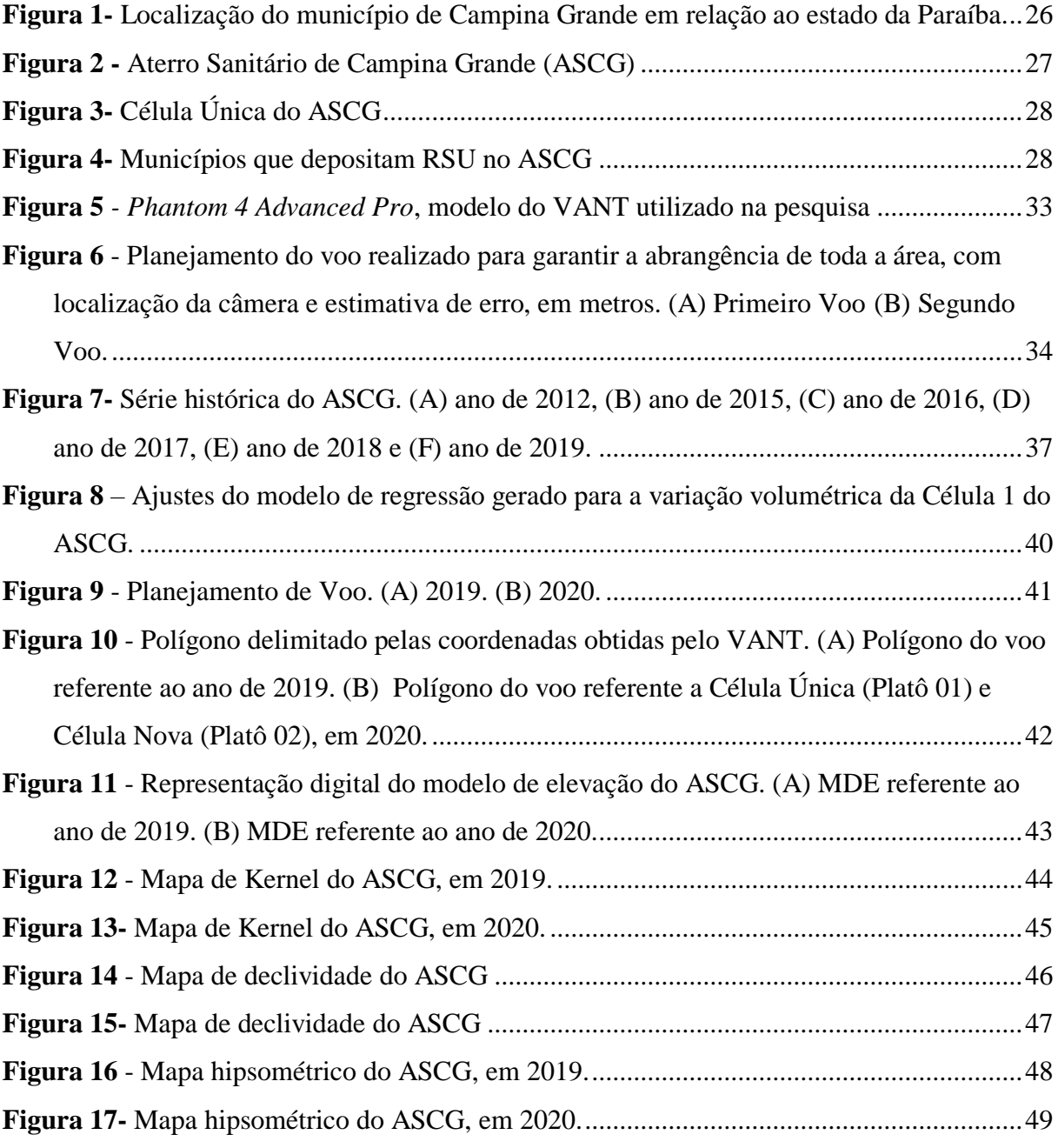

# **LISTA DE TABELAS**

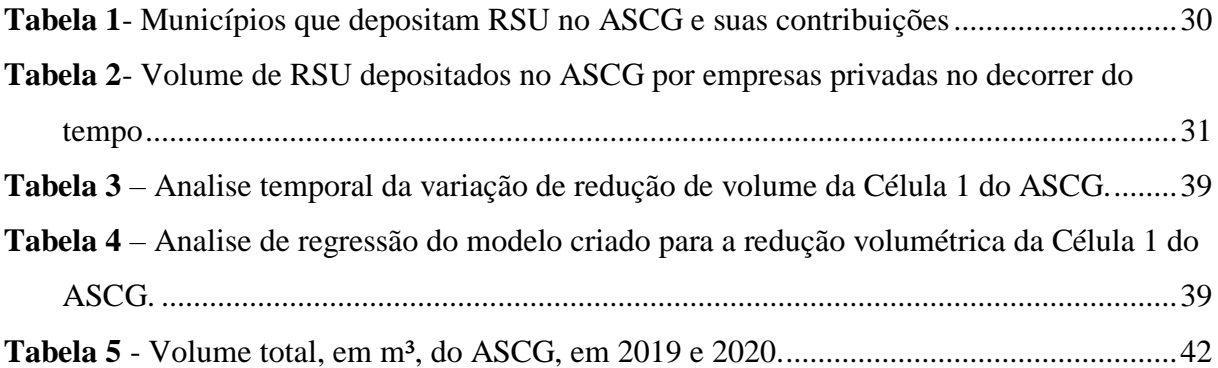

# **LISTA DE ABREVIATURAS, SIMBOLOS E SIGLAS**

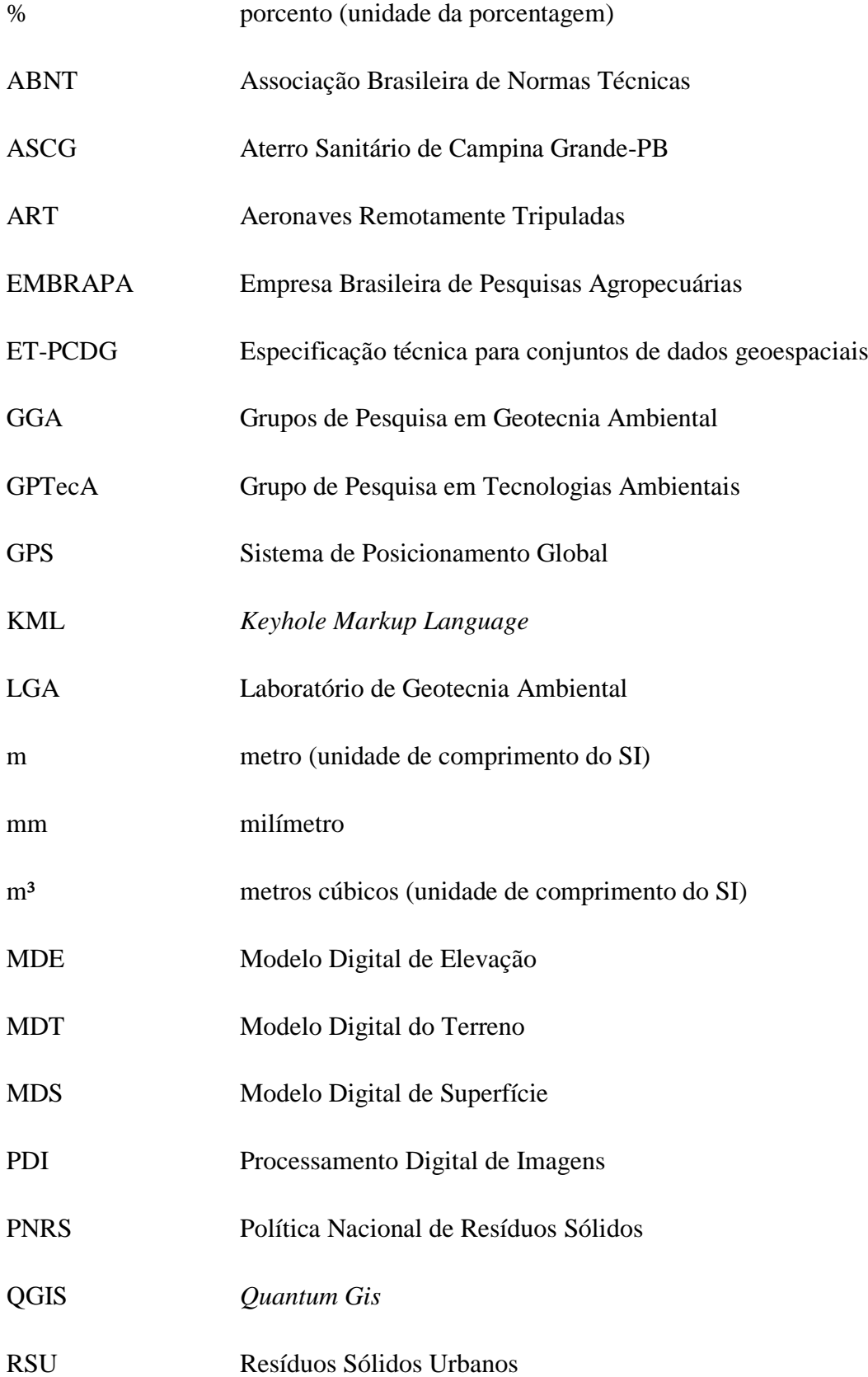

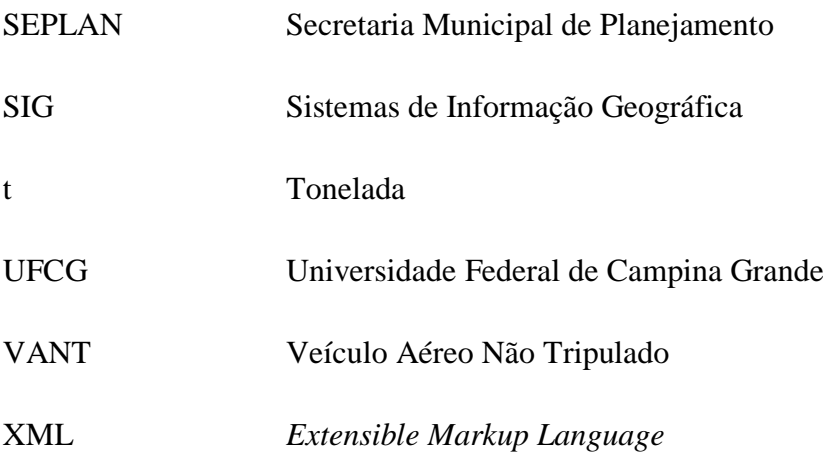

<span id="page-13-0"></span>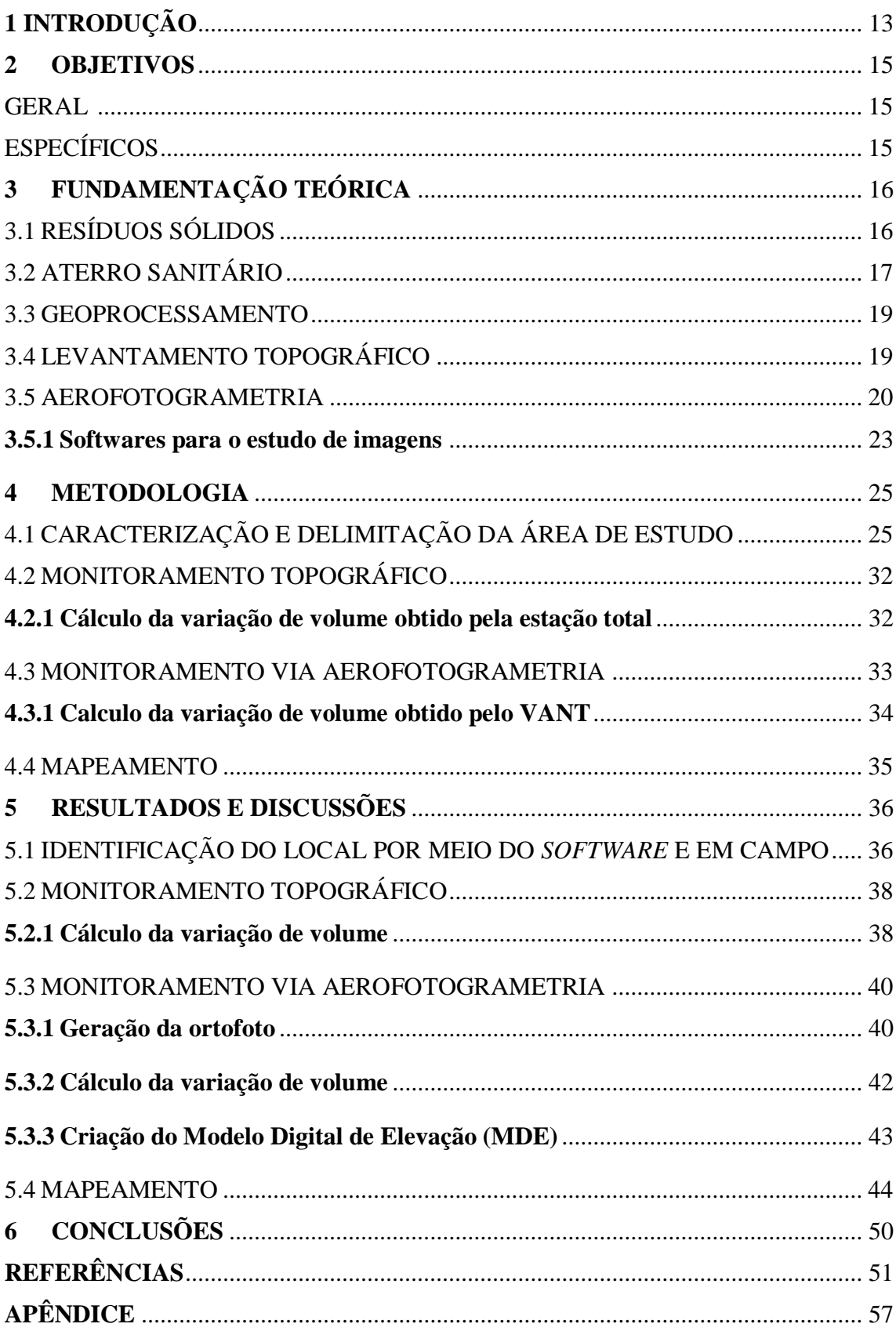

# **SUMÁRIO**

# **1 INTRODUÇÃO**

Aterro sanitário é uma técnica de disposição final no solo que visa a minimização de impactos ambientais negativos bem como riscos para segurança e saúde pública. São obras baseadas em princípios da engenharia para confinar os resíduos a menor área possível e reduzi-los a um menor volume permissível.

O monitoramento ambiental de aterros sanitários envolve um conjunto de processos que visam, entre eles, identificar possíveis problemas. E, frente a isso, o uso de tecnologias que possibilitam estudar e melhorar essas ações, tornam-se cada vez mais indispensáveis.

Doubek (1989) e Veras Júnior (2003), citam a Topografia como ciência que se utiliza de métodos e instrumentos para relatar e reproduzir graficamente uma parte do terreno para uma superfície plana. Já Borges (1992) citou a Topografia como uma ciência que se une à geometria aplicada observando e resolvendo algumas adversidades de forma que se correlacionem prática com teoria.

A utilização de técnicas aerofotogramétricas para monitoramento de aterros sanitários tem uma enorme contribuição técnica e cientifica para o setor socioambiental. Lima (2020) aborda como principais vantagens da aerofotogrametria como sendo um produto com características inovadoras, com vantagens de ser um método indireto em que não é necessário tocar no objeto de estudo, permitindo a confecção de mapas e modelos digitais, além de ser uma técnica que não necessita de um longo período de tempo para ser realizada.

Umas das funções primordiais da aerofotogrametria em um aterro é o cálculo do volume real. A busca de tecnologias viáveis para auxiliar esse procedimento apresenta diversas vantagens, como a facilidade de se obter dados de alta resolução espacial e temporal, ou seja, com grande repetitividade e alta precisão a um baixo custo quando comparado a outros métodos (SILVA et al., 2014; SILVA et al., 2015a).

Aliado a isso, a tecnologia VANT vem sendo cada vez mais utilizada e aprimorada pela possibilidade de obtenção de imagens e prestação de serviços com a localização e

medição planialtimétrica de áreas, estimativa de produção, entre outras. Com isso, o Veículo Aéreo Não Tripulado torna-se um atrativo às empresas de diversos ramos.

É constante a utilização de VANT para o cálculo da topografia de terrenos em áreas urbanas, rurais e até mesmo para fazer monitoramento de áreas de deposição de resíduos sólidos. Dessa forma, em conjunto com os *softwares* de Processamento Digital de Imagens (PDI), é possível utilizar o VANT para a quantificação do volume de resíduos sólidos. A lógica dessa tecnologia é baseada nos conceitos de Fotogrametria, que é tido como um método capaz de obter medições e outros produtos geometricamente confiáveis a partir de fotografias (LILLESAND *et al.,* 2014).

A intensa geração de resíduos sólidos no município de Campina Grande-PB, bem como sua circunvizinhança, compeliu com a criação de um aterro sanitário, que surge como alternativa para a disposição de resíduos sólidos de maneira ambientalmente adequada, seguindo as regulamentações ambientais vigentes. Tendo em vista o quantitativo recolhido de resíduos sólidos neste aterro, este estudo tem o objetivo de constatar a variação volumétrica por meio de levantamento topográfico convencional e técnicas de aerofotogrametria.

### **2 OBJETIVOS**

# <span id="page-16-1"></span><span id="page-16-0"></span>GERAL

Quantificar a redução de volume de Aterro Sanitário por meio de levantamento topográfico convencional e técnicas de aerofotogrametria.

# <span id="page-16-2"></span>**ESPECÍFICOS**

- Obter a ortofoto geograficamente referenciada;
- Avaliar a redução volumétrica de célula de aterro sanitário;
- Criar mapas temáticos de características geográficas de célula de aterro sanitário;
- Estimar por meio de modelo estatístico a redução de volume do aterro;
- Comparar a redução volumétrica obtida com o VANT e com Estação Total.

# <span id="page-17-0"></span>**3 FUNDAMENTAÇÃO TEÓRICA**

#### <span id="page-17-1"></span>3.1 RESÍDUOS SÓLIDOS

Resíduos são resultados da existência de comunidades e suas atividades, que se relacionam entre si e com os demais organismos vivos que habitam um meio físico e biológico, implicando a geração de matéria. Os resíduos caracterizam-se como sólidos, gasosos e/ou líquidos (OECD, 2015).

Conforme a Lei nº 12.305, de 2 de agosto de 2010, que institui a Política Nacional de Resíduos Sólidos (PNRS), resíduo sólido urbano é definido como:

> "[...] material, substância, objeto ou bem descartado resultante de atividades humanas em sociedade, a cuja destinação final se procede, se propõe proceder ou se está obrigado a proceder, nos estados sólido ou semi sólido, bem como gases contidos em recipientes e líquidos cujas particularidades tornem inviável o seu lançamento na rede pública de esgotos ou em corpos d'água, ou exijam para isso soluções técnica ou economicamente inviáveis em face da melhor tecnologia disponível" (BRASIL, 2010).

A NBR 10.004 da Associação Brasileira de Normas Técnicas (ABNT, 2004) define RSU como resíduos resultantes da atividade doméstica e comercial da população. Sua composição é diversificada e varia de acordo com o tipo da população e dependem da situação socioeconômica, condições e hábitos de vida de cada um. Podem ser classificados como matéria orgânica (restos de alimentos), papel e papelão (jornais, revistas, caixas e embalagens), plásticos (garrafas, garrafões, frascos, embalagens), vidro (garrafas, frascos, copos), metais (latas) e outros (roupas, óleos de motor, resíduos de eletrodomésticos e etc.).

Segundo Schalch *et al* (2002) há possibilidade do uso de diversos critérios para a classificação dos resíduos, como a origem (domiciliar, comercial ou público), a tratabilidade (biodegradável, descartável ou reciclável), o grau de biodegradabilidade (facilmente, dificilmente ou não biodegradável) e a reatividade (inerte, orgânico ou reativo).

Dados da Associação Brasileira de Empresas de Limpeza Pública e Resíduos Especiais (ABRELPE) afirmam que a geração total de RSU no Brasil no ano de 2014 foi de aproximadamente 78,6 milhões de toneladas, representando um aumento em relação a

2013 quando a geração foi igual a 76,4 milhões de toneladas. Em 2015 a geração total apresentou uma taxa de crescimento igual a 1,7% em relação a 2014, aproximadamente 79,9 milhões de toneladas de RSU. O ano de 2016 apresentou uma queda, contabilizando 77,6 milhões de toneladas. A geração total de RSU voltou a acender em 2017, atingindo um total de 78,4 milhões de toneladas. Em 2018 a geração de RSU cresce novamente, aumentando um pouco menos de 1% em relação ao ano anterior, chegando a 79 milhões de toneladas. Já em 2019, a geração de resíduos no Brasil foi de 79,06 (ABRELPE, 2015, 2016, 2017, 2018, 2019 e 2020).

Dispostos inadequadamente, os resíduos sólidos podem contaminar os recursos naturais, assumindo proporções agravantes frente à falta de área para deposição dos rejeitos e seu alto potencial de contaminação do meio ambiente.

A gestão desses resíduos envolve um conjunto de atitudes (comportamentos, procedimentos, propósitos) que apresentam, como objetivo principal, a eliminação dos impactos ambientais negativos, associados à produção e à destinação dos resíduos. Devese, pois, objetivar a sustentabilidade socioeconômica e ambiental dos processos desde a sua geração até a disposição final de forma segura, considerando, para tanto, ações como a reciclagem e reutilização de materiais, bem como mudanças nos padrões de consumo que permitam reduções na geração (CONSONI, 2016).

#### <span id="page-18-0"></span>3.2 ATERRO SANITÁRIO

O aterro sanitário trata-se de uma forma antiga de tratamento dos resíduos, muito utilizada em todo o mundo, principalmente, por ser considerado uma técnica simples e econômica de disposição final de resíduos sólidos (OLIVEIRA, 2010). De maneira geral, consiste na impermeabilização do terreno, instalação de sistemas de drenagem para os líquidos e gases produzidos, recebimento dos resíduos devidamente cadastrados para o aterro em questão, disposição dos mesmos em camadas, compactação com espessura controlada e cobertura com uma camada de solo. Requer estudos e técnicas de engenharia para alcançar o objetivo proposto de receber e confinar os resíduos produzidos pelos habitantes de uma determinada localidade, ocupando a menor área possível e reduzindo, ao máximo, o volume a ser estocado.

De acordo com Bareither e Kwak (2015), os aterros sanitários são formados por um sistema devidamente preparado para a disposição dos resíduos sólidos, e possuem os seguintes componentes e práticas operacionais: divisão em células, compactação dos resíduos, cobertura com solo, sistema de impermeabilização, sistemas de drenagem e tratamento para líquidos e gases seguido de monitoramento geotécnico e ambiental.

A destinação de resíduos em locais adequados como o aterro sanitário proporciona, entre diversos fatores, a diminuição de áreas abertas para sua disposição, além de permitir uma degradação mais rápida e completa dos rejeitos biodegradáveis, pois vários parâmetros são controlados.

Quando levado em consideração o volume de resíduos produzidos e a necessidade de áreas cada vez maiores para a disposição adequada dos mesmos, o estudo de metodologias para o projeto, implantação, operação e monitoramento de sistemas de disposição de RSU tem uma relevância extraordinária (DENARDIN, 2013).

A deposição de RSU melhorou nas últimas décadas e finalmente alcançou o estágio de aterros sanitários altamente projetados na maioria dos países ocidentais. Os aterros são projetados com o objetivo de operar com as melhores técnicas de tratamento de resíduos, minimizar os impactos ambientais negativos e controlar as emissões dos subprodutos da decomposição dos resíduos (GOURC *et al*., 2010).

Dados da ABRELPE expõem que a disposição final de RSU não apresentou muita evolução e aprimoramento, com a maioria dos resíduos coletados sendo encaminhados para aterros sanitários em 2013, 2014, 2015, 2016, 2017, 2018 e 2019 respectivamente 58,3%, 58,4%, 58,7%, 59%, 59,1%, 59,5% e 59,5%.

De acordo com Tapahuasco (2009), os aterros sanitários apresentam características de serem maciços com possibilidades de sofrer deformações verticais, podendo durar por um longo período de tempo após o fechamento. O comportamento mecânico de deformações que são baseados na mecânica dos solos é um processo difícil de ser estudado, tornando-se, então, indispensável desenvolver novas técnicas e metodologias que objetivam compreender e levar em consideração os principais fatores que governam estas deformações.

#### <span id="page-20-0"></span>3.3 GEOPROCESSAMENTO

O termo Geoprocessamento denota a disciplina do conhecimento que utiliza técnicas matemáticas e computacionais para o tratamento da informação geográfica e que vem influenciando de maneira crescente as áreas de Cartografia, Análise de Recursos Naturais, Transportes, Comunicações, Energia e Planejamento Urbano e Regional. As ferramentas computacionais para Geoprocessamento, chamadas de Sistemas de Informação Geográfica (SIG), permitem realizar análises complexas, ao integrar dados de diversas fontes e criar bancos de dados georreferenciados.

O SIG é um instrumento de elaboração eletrônica que permite coleta, gestão, análise e representação automatizada de dados georreferenciados. As geotecnologias constituem o conjunto de tecnologias para coleta, armazenamento, edição, processamento, análise e disponibilização de dados e informações com referência espacial geográfica. São compostas por soluções em *hardware*, *software*, *peopleware* e *dataware*. No rol das geotecnologias estão o geoprocessamento, Sistemas de Informações Geográficas (SIG), Cartografia Digital ou Automatizada, Sensoriamento Remoto por Satélites, Sistema de Posicionamento Global (GPS), Aerofotogrametria, Geodésia, Topografia Clássica, entre outros (ZAIDAN, 2017).

Um SIG deve conter os seguintes componentes: Interface com o usuário, entrada e integração de dados, consulta, análise espacial e processamento de imagem, armazenamento e recuperação de dados (banco de dados geográficos) (ASSAD e SANO, 1998).

Na área ambiental, o geoprocessamento é uma ferramenta importante, senão a mais utilizada para monitoramento, como, por exemplo: da cobertura vegetal e uso das terras, níveis de erosão do solo, poluição da água e do ar, disposição irregular de resíduos, avaliação de áreas para implantação de aterros sanitários, monitoramento ambiental de aterros sanitários e assim por diante (TEIXEIRA, 2015).

#### <span id="page-20-1"></span>3.4 LEVANTAMENTO TOPOGRÁFICO

A principal finalidade da topografia é determinar o contorno, a dimensão e a posição relativa de uma porção limitada da superfície terrestre, desconsiderando a curvatura terrestre (DOMINGUES, 1979).

De forma geral, o levantamento topográfico, de acordo com a NBR 13133 (ABNT, 1994), é definido como "Conjunto de métodos e processos que, através de medições de ângulos horizontais e verticais, de distâncias horizontais, verticais e inclinadas, com instrumental adequado à exatidão pretendida, primordialmente, implanta e materializa pontos de apoio no terreno, determinando suas coordenadas topográficas. A estes pontos se relacionam os pontos de detalhe visando a sua exata representação planimétrica numa escala pré-determinada e à sua representação altimétrica por intermédio de curvas de nível, com equidistância também pré-determinada e/ou pontos cotados" (ABNT, 1994).

O uso de estação total no levantamento topográfico possibilita aquisição de observações angulares e lineares, estruturada numa rede topográfica a partir de poligonais objetivando definir as coordenadas das irradiações dos pontos de detalhe, trabalho este, abalizado pela verificação do nível de precisão obtida no levantamento de campo (TULER e SARAIVA,2014).O levantamento de pontos-objeto através de estação total pode ser executado por diversas técnicas, tais como interseção a vante, interseção a ré, irradiação entre outros (GAMA, SEIXAS e SOUZA, 2012).

#### <span id="page-21-0"></span>3.5 AEROFOTOGRAMETRIA

Os avanços tecnológicos de sensores de imagens digitais aerotransportados e a integração de diferentes tecnologias estão possibilitando a automação dos processos na área da aerofotogrametria tornando-os mais rápidos, precisos e econômicos.

A Aerofotogrametria, também chamada de fotogrametria aérea, é uma ramificação da fotogrametria em que os registros fotográficos de um espaço-imagem ou espaço-objeto são realizados por uma câmera de alta precisão instalada, preferencialmente, em um veículo aéreo não tripulado (LIMA, 2020). A escolha de levantamento por topografia ou fotogrametria é determinada pelas necessidades de projeto e considerações de custo. Cada projeto tem um conjunto único de condições que determinarão a melhor técnica que deve ser usada (FHA, 2008).

Galvão (2014) destaca que essa atual tecnologia permite a realização de fotogrametria terrestre com *scanners* terrestres ou, ainda, estações totais equipadas com câmeras. O nível aéreo é viabilizado com a utilização de câmeras fixadas em Aeronaves

Remotamente Tripuladas (ART) ou Veículos Aéreos Não Tripulados (VANT). O espacial é obtido por satélites ou outros veículos espaciais.

A transformação de imagens bidimensionais em objetos tridimensionais se dá por meio da fototriangulação ou popularmente chamado de aerotriangulação. É o procedimento em que se determina as coordenadas do terreno ou do espaço-objeto por meio dos pontos fotogramétricos selecionados sobre as imagens fotográficas (espaçoimagem). Uma ortofoto como produto cartográfico é gerada a partir de diversos processos, tais como: imageamento, processamento digital de imagens, ortorretificação de imagens, geocodificação e construção do mosaico de imagens. O método aéreo permite a economia de tempo na produção de dados cartográficos digitais, bem como implica na redução dos custos de produção dos mapas topográficos, especialmente no que se refere as atividades de levantamento geodésico e topográfico (COELHO, 2007).

As câmeras fotogramétricas aéreas devem permitir a tomada de uma grande quantidade de fotos em uma sequência rápida, mantendo as mesmas orientações e regularidade enquanto a aeronave se move. A câmera deve ter um ciclo de funcionamento, com lentes rápidas e obturadores eficientes, além de serem resistentes a intempéries (TOMMASELLI, 2009).

Os modelos tridimensionais são formados mediante o processamento de uma série de imagens fotográficas com alta resolução (GROETELAARS, 2013). As fotos são processadas de modo manual, semiautomático e automático. Este último surgiu recentemente e fundamenta-se na construção de modelos a partir da geração de nuvens de pontos por processamento digital de imagens e princípios da fotogrametria. Vários são os termos utilizados para designar essa tecnologia e que têm como finalidade a obtenção da geometria de objetos e cenas a partir de imagens em duas dimensões (HENG *et al.* 2010).

A aerofotogrametria possui outras vantagens como ser um método de registro indireto, sem a necessidade de tocar no objeto alvo de registro, bem como, correr o risco de danificar os materiais sensíveis. É também durável, pois o seu armazenamento é digital, podendo ser simplesmente copiado. Além do mais, é reutilizável, já que as fotos que compõem a base do registro fotogramétrico oferecem a possibilidade de refazer o modelo fotogramétrico com melhor resolução e em velocidades mais rápidas no futuro.

Por último, a versatilidade e manipulação das saídas dos modelos tridimensionais fazem, também, da fotogrametria uma ferramenta útil para promover a distribuição de dados e realizar apresentações públicas (SZTUTMAN, 2014).

Por outro lado, os problemas apontados para uso da aerofotogrametria são: definição de especificações adequadas de precisão com relação às exigências do cálculo de massas de terraplanagem e projeto de elementos construtivos; não é possível mostrar razoavelmente o terreno, quando a área é coberta por vegetação densa, atrasos por condições de tempo e nebulosidade em certas regiões e estações do ano. De modo geral os volumes de corte e aterro obtidos a partir de dados do terreno natural gerados pela fotogrametria são perfeitamente comparáveis aos obtidos pela topografia. Obviamente existem diferenças fora das tolerâncias quando são comparadas as seções transversais obtidas pelos dois métodos (FHA, 2018).

Um estudo realizado por Mitishita *et al* (2010) sobre câmaras de pequeno formato, realizou uma análise do uso combinado de parâmetros da calibração convencional e da calibração em serviço na aerotriangulação em aerofotos obtidas com esse tipo de câmera. Os resultados mostraram que a utilização de certos parâmetros melhora os resultados planialtimétricos da aerotriangulação e que o produto final é útil e preciso.

Outro trabalho, realizado por Martins (2010), focaliza a produção da ortofoto, utilizando um modelo altimétrico obtido através de uma nuvem de pontos gerada pelo Sistema *Laser Scanner* Aerotransportado. As ortofotos produzidas na escala 1:2.000 atenderam às expectativas quando se utilizam pontos de apoio obtidos do levantamento.

Lima (2020) utilizou a aerofotogrametria para mapear os locais de descarte clandestinos de resíduos da construção civil nos principais bairros da cidade de Campina Grande-PB, destacando que esta técnica inovadora realiza o levantamento das informações de forma rápida, precisa, com uma distância considerável e sem a necessidade de adentrar no local onde o problema ocorre. Para realização da calibração do equipamento foi feito um teste para obter o volume que já era conhecido de uma padiola e o acerto foi em torno de 98%.

De acordo com Alcântara e Jucá (2010), uma das principais funções da aerofotogrametria em um aterro é medição com o objetivo do cálculo de recalque, que é definido, na engenharia civil, como o fenômeno que ocasiona o rebaixamento devido ao

adensamento do solo sob sua fundação. No caso de aterros sanitários o recalque é determinado por topografia para verificar a movimentação da superfície terrestre, tais parâmetros são obtidos a partir da instalação de marcos de concreto sobre a superfície destes aterros e acompanhados continuamente por topografia com intuito da determinação da variação das coordenadas tridimensionais, o que possibilita determinar estas movimentações.

Rodrigues e Gallardo (2018) corroboram em seus estudos o potencial do uso da aerofotogrametria em substituição aos métodos convencionais de obtenção de dados topográficos para uso em lixões ou aterros sanitários, com base na precisão e pela qualidade dos produtos demonstrados. Ressalta, ainda, que através da Ortofoto gerada também foi possível explorar análises qualitativas do tipo de resíduos depositados na área do aterro, fato este que com a topografia convencional não é plausível.

#### <span id="page-24-0"></span>**3.5.1 Softwares para o estudo de imagens**

As fotografias precisam estar em um conjunto completo ou, pelo menos, quase completo, antes de poderem ser processadas no *software*, uma vez que os dados incorretos não podem ser reconhecidos antes de o processamento ter terminado. Assim, o usuário precisa estar ciente desse aspecto do processo, pois, dependendo das condições os dados podem ser irrecuperáveis. Assim sendo, é necessário desenvolver, de antemão, um entendimento fundamental de como a tecnologia reconstrói um ambiente espacial através de uma série de fotografias e ter familiaridade com estratégias de registro fotográfico, para que se realize um bom levantamento fotogramétrico e consequentemente um bom modelo tridimensional. Um ponto negativo desta metodologia é o grande volume de dados gerados (TOMMASELLI *et al.* 2010).

Atualmente, diversos *softwares* estão sendo utilizados para processamento de imagens afim de gerar ortofotos. Dentre eles destacam-se:

> *Google Earth Pro*: utiliza linguagem *Keyhole Markup Language* (KML) e, apesar do ceticismo de muitos especialistas quanto à sua utilização para fins científicos, tem-se comprovado que sua base de dados possui confiabilidade para muitos fins, dentre eles o mapeamento do uso e cobertura da terra em escalas detalhadas (SZTUTMAN, 2014). Em alguns

dos seus estudos, Pereira (2018) destaca algumas vantagens desse software, entre elas estão: atualização constante do seu banco de dados; possibilidade de realizar visualizações e análises em modelos tridimensionais; possibilidade de integração com outro SIG; criar, gerir e sobrepor camadas; possibilidade de exportar imagens e mapas editáveis de alta resolução.

- *Quantum Gis* (QGIS): é um SIG de livre acesso que suporta diversos formatos de dados vetoriais, matriciais e banco de dados. Fornece recursos que permitem gerar, visualizar, gerenciar, editar e analisar dados, além de permitir composição de mapas imprimíveis e exportáveis em diversos formatos (GUIMARÃES, PIMENTA & LANDAU, 2012; NANNI et al., 2017).
- *Photoscan Pro*: permite um fluxo de trabalho completamente automatizado facilitando ao usuário, especialista ou não, um melhor processamento de milhares de imagens aéreas e produção de dados fotogramétricos precisos e de altíssima resolução. Este software inclui a criação de fototriangulação aérea e terrestre com exportação dos dados, geração de nuvens de pontos e modelos poligonais triangulares 3D, Modelo Digital de Elevação (MDE), Modelo Digital do Terreno (MDT) e Modelo Digital de Superfície (MDS), orotofoto em alta resolução, processamento de imagens multiespectral entre outras funções (AGISOFT, 2014).

#### <span id="page-26-0"></span>**4 METODOLOGIA**

Esta pesquisa está associada ao monitoramento do Aterro Sanitário em Campina Grande (ASCG), que é realizado por uma equipe multidisciplinar composta de um grupo de coordenadores que são professores da Universidade Federal de Campina Grande (UFCG) e da Universidade Estadual da Paraíba (UEPB) e de uma equipe de pesquisadores, dentre eles, alunos de doutorado, mestrado e iniciação cientifica. A equipe compõe o Grupo de Pesquisa em Geotecnia Ambiental (GGA) pertencente a UFCG que trabalha em conjunto com o Grupo de Pesquisa em Tecnologias Ambientais (GPTecA) pertencente a UEPB.

Para o desenvolvimento do presente trabalho foram utilizados dados de duas tecnologias distintas, obtidos a partir de um levantamento durante um período de 10 meses. Este trabalho consistiu no estudo de caso de um levantamento realizado na área do ASCG, com o auxílio de: estação total, laser scanner terrestre e drone, cujo os meios para obtenção de dados se diferem.

O levantamento realizado com a estação total, era existente e foi fornecido pelo GGA. Já o levantamento aerofotogramétrico com VANT foi realizado em 2 momentos, o primeiro em 6 de novembro de 2019 e o segundo em 21 de outubro de 2020.

# <span id="page-26-1"></span>4.1 CARACTERIZAÇÃO E DELIMITAÇÃO DA ÁREA DE ESTUDO

Para realizar a delimitação da área de estudo foi utilizado o *software Google Earth pro* em conjunto com o *Google Street View,* visto que este último fornece imagens em 360° graus, visando obter os dados geográficos e identificar os pontos de interesse.

O *Google Earth Pro* e o *Google Street View* fornecem imagens atualizadas anualmente, mas não em tempo real, dessa forma, após pontos serem identificados e delimitados, foram verificados *in loco* se os locais demarcados correspondem com o que foi visto nas imagens via satélite disponibilizadas pelo *software*.

Foi disponibilizado o arquivo *Shape* da cidade de Campina Grande pela Secretaria Municipal de Planejamento (SEPLAN). O arquivo Shape é um formato de arquivo que contém dados geoespaciais que podem ser utilizados pelo SIG. Em seguida, foi identificado o local por meio da visualização disponibilizado pelo *Google Earth Pro* e realizado a visita *in loco*.

O estudo foi realizado no ASCG, que está localizado na região geográfica imediata de Campina Grande, no interior do estado da Paraíba, a aproximadamente 128 km da capital, João Pessoa, com latitude 7°13'50"S e longitude 35°52'52"O, e altitude média de 550 m acima do nível do mar. Possui um clima semiárido quente com precipitação média anual variando entre 700 e 800 mm, com picos de chuvas intensas (IBGE, 2019). Na Figura 1 apresenta-se a localização do município de Campina Grande-PB em relação ao estado da Paraíba.

<span id="page-27-0"></span>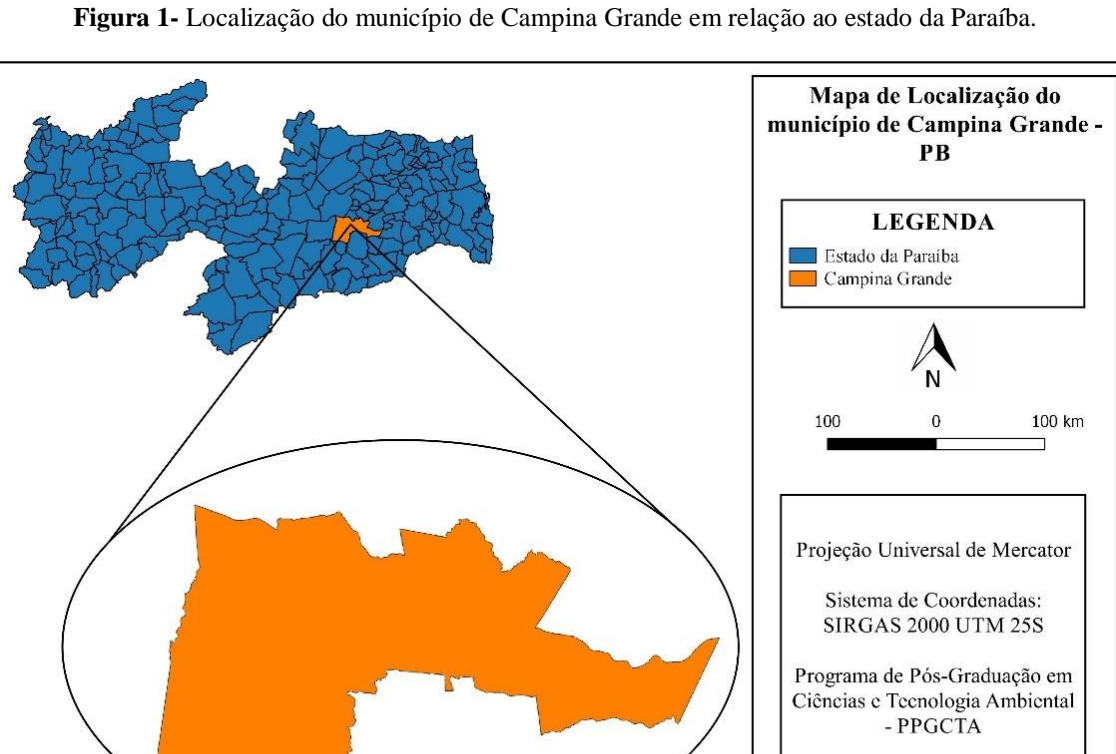

Fonte: Autoria Própria (2020)

Elaboração: 15/02/2020

O ASCG possui 64 hectares de área territorial, e está localizado no Distrito de Catolé de Boa Vista, Campina Grande-PB, situando-se no km 10 da rodovia PB 138. O aterro, exposto na Figura 2, teve sua operação iniciada no mês de julho do ano de 2015 e o mesmo têm uma vida útil calculada em 25 anos.

<span id="page-28-0"></span>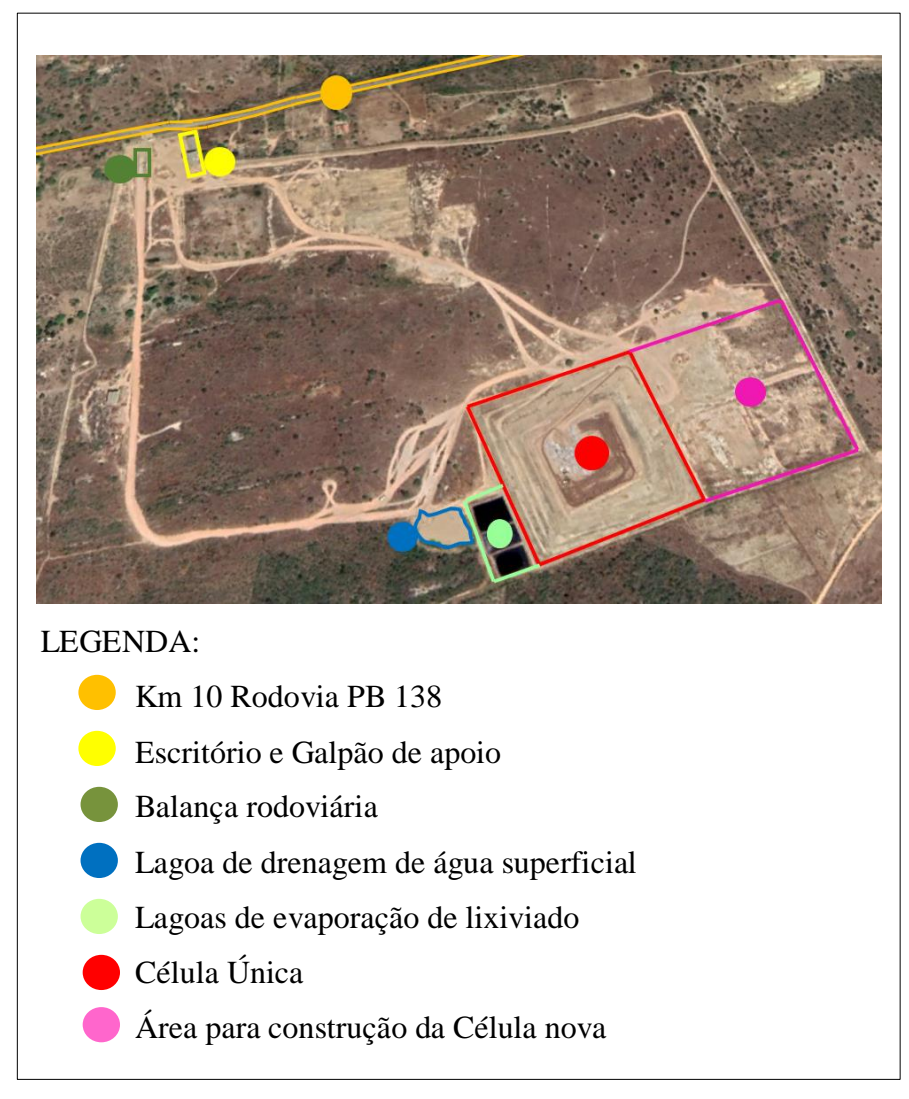

**Figura 2 -** Aterro Sanitário de Campina Grande (ASCG)

Fonte: Adaptado do *Google Earth Pro* (2020)

Atualmente, o ASCG recebe resíduos Classes IIA e IIB segundo a classificação da NBR 10.004 (ABNT, 2004), estes advindos do município de Campina Grande e mais 37 municípios paraibanos. Apresenta-se, na Figura 3, a primeira célula do ASCG que foi concluída em 2020, chamada, a partir de então, de Célula 1.

<span id="page-29-0"></span>**Figura 3-** Célula Única do ASCG

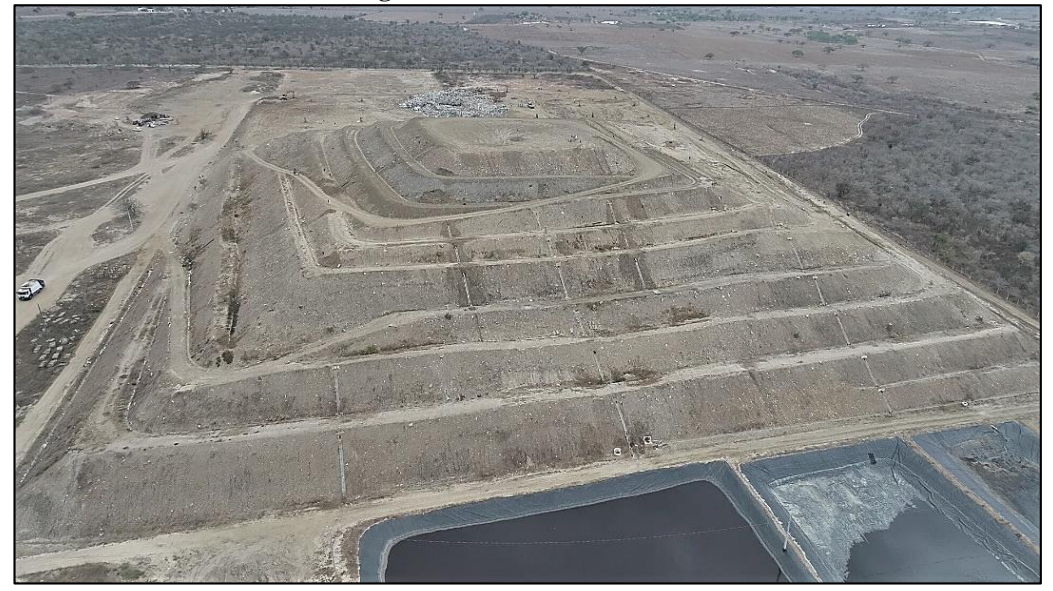

Fonte: Acervo pessoal (2020)

Nota-se, na Figura 4, a distribuição dos 38 municípios que depositam RSU no ASCG.

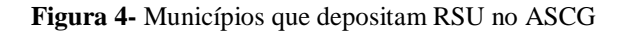

<span id="page-29-1"></span>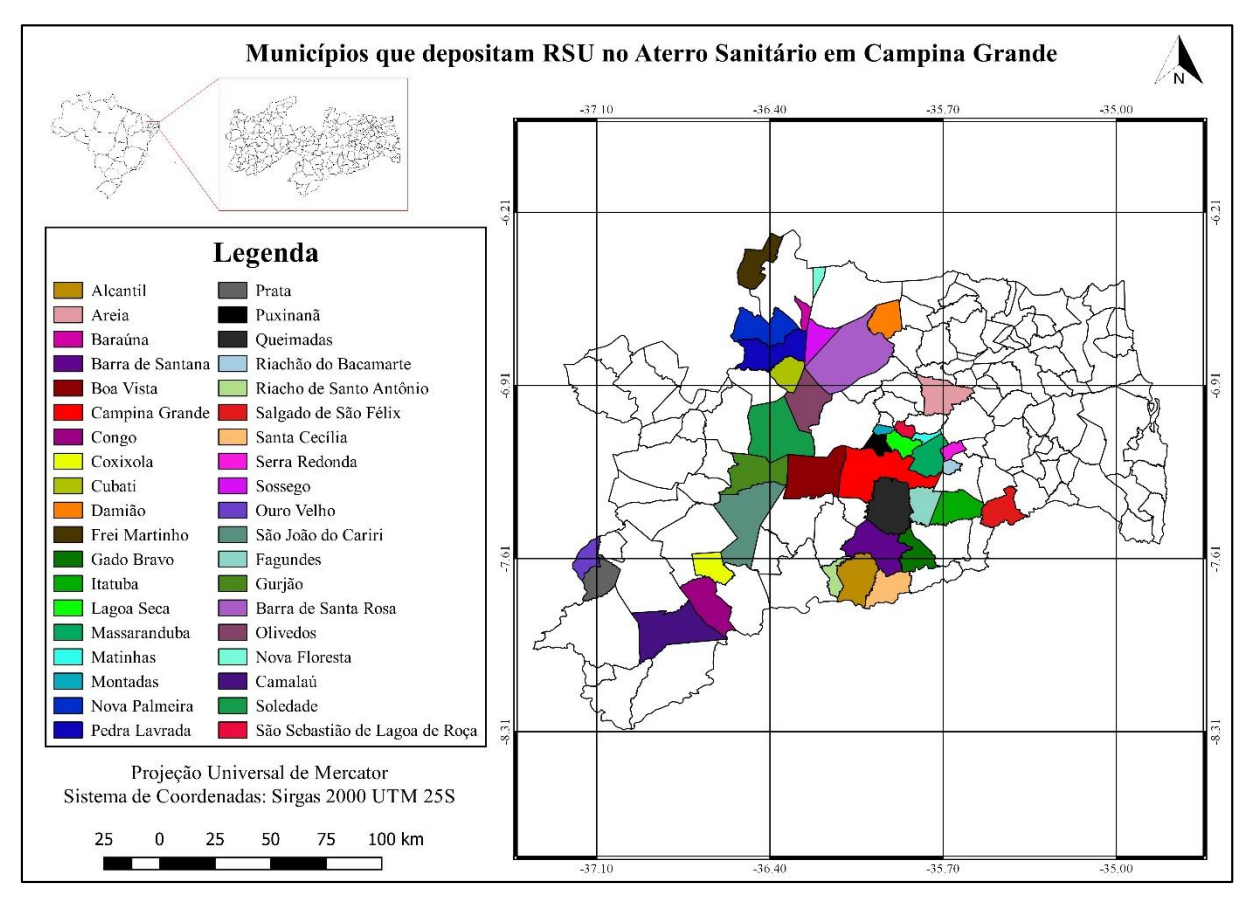

Fonte: Autoria Própria (2021)

Na Tabela 1 apresentam-se os municípios que depositam RSU no ASCG, bem como sua contribuição durante o período de julho de 2015 a novembro de 2020, em toneladas e porcentagem.

Além dos municípios, o ASCG recebe RSU de empresas privadas. Apresenta-se, na Tabela 2, o total, por ano, de resíduos depositados por empresas.

<span id="page-31-0"></span>

| Municípios                        | 2015                   |                                      | 2016         |                          | 2017      |                          | 2018         |                          | 2019         |                          | 2020      |       | <b>Total Geral (t)</b> |
|-----------------------------------|------------------------|--------------------------------------|--------------|--------------------------|-----------|--------------------------|--------------|--------------------------|--------------|--------------------------|-----------|-------|------------------------|
|                                   | $\ddagger$             | $\overline{\mathbf{O}_{\mathbf{O}}}$ | $\mathbf{f}$ | $\overline{\frac{0}{0}}$ |           | $\overline{\frac{0}{0}}$ | $\mathbf{f}$ | $\overline{\frac{0}{0}}$ | $\mathbf{t}$ | $\overline{\frac{0}{0}}$ |           | $\%$  |                        |
| Campina Grande                    | 58732,60               | 98,30                                | 64635,60     | 97,40                    | 150188    | 95,10                    | 36786,10     | 95,90                    | 135462,60    | 87,50                    | 161616,36 | 84,25 | 607421,26              |
| Lagoa Seca                        | <b>ND</b>              |                                      | 899,44       | 1,36                     | 3699,76   | 2,34                     | 3700,53      | 0,97                     | 3395,67      | 2,19                     | 3851,14   | 2,00  | 15546,54               |
| Queimadas                         | $\overline{\text{ND}}$ |                                      | ND           |                          | <b>ND</b> |                          | 4231,35      | 1,09                     | 7204,89      | 4,65                     | 8925,57   | 4,65  | 20361,81               |
| Areia                             | ND                     |                                      | ND           |                          | 888,63    | 0,56                     | 3180,11      | 0,83                     | 2737,2       | 1,77                     | 3209,16   | 1,67  | 10015,10               |
| Puxinanã                          | 526,99                 | 0,88                                 | 477,86       | 0,72                     | 1106,26   | 0,70                     | 1322,15      | 0,35                     | 1152,84      | 0,74                     | 1399,35   | 0,72  | 5985,45                |
| Montadas                          | 272,80                 | 0,46                                 | 243,09       | 0,37                     | 744,43    | 0,47                     | 780,69       | 0,20                     | 766,84       | 0,50                     | 916,15    | 0,47  | 3724                   |
| Itatuba                           | <b>ND</b>              |                                      | <b>ND</b>    |                          | 389,51    | 0,25                     | 1026,51      | 0,27                     | 922,42       | 0,60                     | 981,82    | 0,51  | 3320,26                |
| Boa Vista                         | 234,16                 | 0,39                                 | 113,74       | 0,17                     | 549,28    | 0.35                     | 585,34       | 0.15                     | 533,85       | 0,34                     | 680,41    | 0,35  | 2696,78                |
| Barra de Santana                  | <b>ND</b>              |                                      | <b>ND</b>    |                          | 213,12    | 0,13                     | 306,47       | 0.08                     | 285,54       | 0,18                     | 332,62    | 0,17  | 1137,75                |
| Massaranduba                      | N <sub>D</sub>         |                                      | <b>ND</b>    |                          | <b>ND</b> |                          | <b>ND</b>    |                          | 621,66       | 0,40                     | 1282,54   | 0,66  | 1904,20                |
| Gado Bravo                        | ND                     |                                      | $\rm ND$     |                          | 86,64     | 0,05                     | 297,03       | 0,08                     | 201,08       | 0,13                     | 227,67    | 0,11  | 812,42                 |
| Santa Cecília                     | <b>ND</b>              |                                      | ND           |                          | 103,5     | 0.07                     | 127,51       | 0.03                     | 289,03       | 0.19                     | 550,43    | 0,28  | 1070,47                |
| Cubati                            | <b>ND</b>              |                                      | <b>ND</b>    |                          | <b>ND</b> |                          | <b>ND</b>    |                          | 393,98       | 0,25                     | 682,53    | 0,35  | 1076,51                |
| Riachão do<br>Bacamarte           | <b>ND</b>              |                                      | ND           |                          | ND        |                          | <b>ND</b>    |                          | 360,02       | 0,23                     | 318,17    | 0,16  | 678,19                 |
| Prata                             | ND                     |                                      | ND           |                          | <b>ND</b> |                          | <b>ND</b>    |                          | 215,60       | 0,14                     | 379,4     | 0,19  | 594                    |
| Esperança                         | ND                     |                                      | $\rm ND$     |                          | <b>ND</b> |                          | 188,37       | 0,20                     | <b>ND</b>    |                          | <b>ND</b> |       | 188,37                 |
| Riachão de Santo<br>Antônio       | ND                     |                                      | $\rm ND$     |                          | ND        |                          | <b>ND</b>    |                          | 124,42       | 0,05                     | 222,9     | 0,11  | 347,32                 |
| Serra Redonda                     | ND                     |                                      | ND           |                          | <b>ND</b> |                          | <b>ND</b>    |                          | 113,51       | 0.04                     | 237,46    | 0,12  | 350,97                 |
| Coxixola                          | ND                     |                                      | ND           |                          | <b>ND</b> |                          | <b>ND</b>    |                          | 87,37        | 0,03                     | 174,44    | 0,09  | 261,81                 |
| São Sebastião de<br>Lagoa de Roça | ND                     |                                      | ND           |                          | <b>ND</b> |                          | <b>ND</b>    |                          | <b>ND</b>    |                          | 177,21    | 0,09  | 177,21                 |
| Soledade                          | <b>ND</b>              |                                      | ND           |                          | <b>ND</b> |                          | <b>ND</b>    |                          | <b>ND</b>    |                          | 234,85    | 0,12  | 234,85                 |
| Olivedos                          | N <sub>D</sub>         |                                      | $\rm ND$     |                          | ND        |                          | <b>ND</b>    |                          | ND           |                          | 119,99    | 0,06  | 119,99                 |

**Tabela 1**- Municípios que depositam RSU no ASCG e suas contribuições

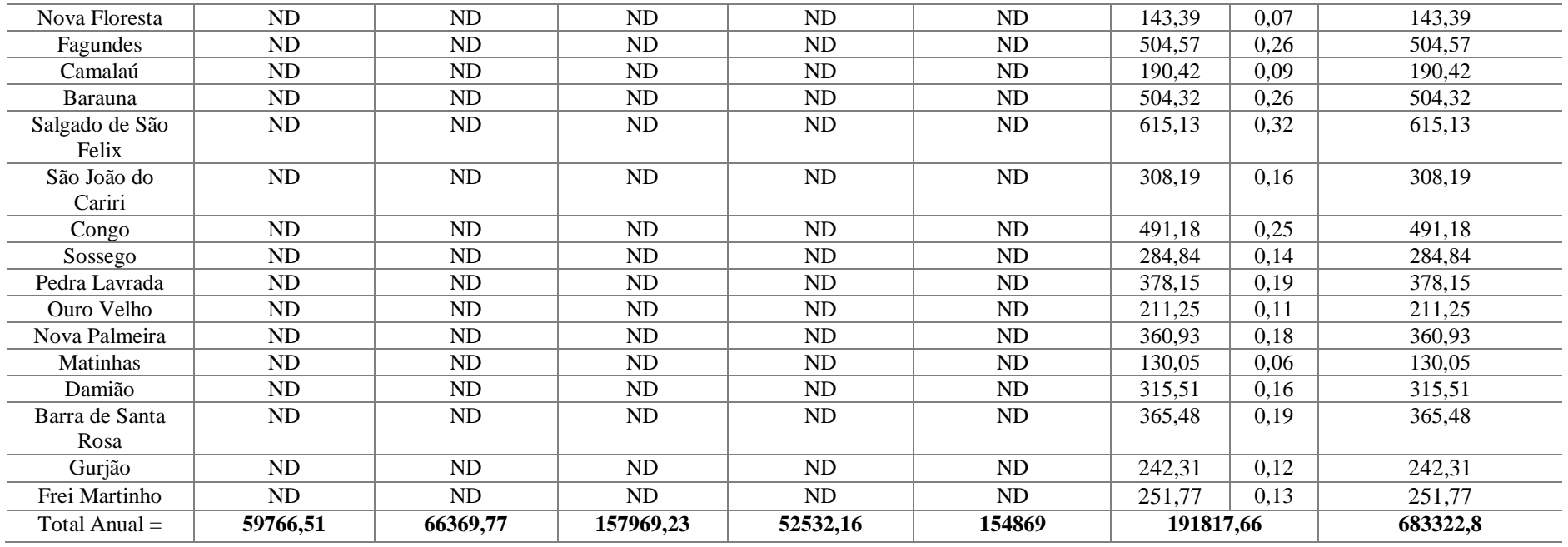

LEGENDA:

Fonte: Autoria Própria (2021)

ND = Não Depositou

#### **Tabela 2**- Volume de RSU depositados no ASCG por empresas privadas no decorrer do tempo

<span id="page-32-0"></span>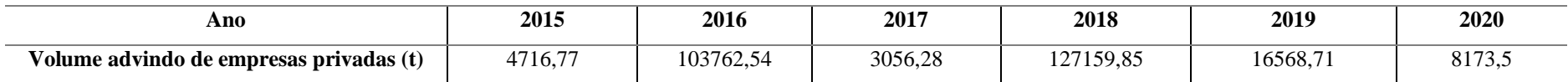

Fonte: Autoria Própria (2021)

No início da fase de operação do ASCG, em julho de 2015, apenas 4 municípios depositavam RSU. Com o passar dos anos, esse número de municípios foi aumentando gradualmente, chegando a atingir, em 2020, 38 municípios paraibanos.

O município que tem uma contribuição maior de deposição é Campina Grande, chegando a depositar 161616,36 t de RSU no ano de 2020. O de menor contribuição é o município de Olivedos, que depositou, em 2020, 119,99 t de RSU.

Dessa forma, o total geral de RSU, em toneladas, depositados no ASCG no período de julho de 2015 a novembro de 2020, considerando os municípios e empresas privadas, é de 946760,45 t. Sendo 798246,6 t depositados na Célula 1 e 148513,89 t na Célula 2.

## <span id="page-33-0"></span>4.2 MONITORAMENTO TOPOGRÁFICO

O levantamento topográfico é realizado continuamente pelo GGA desde o início da operação do ASCG, dessa forma, os dados requeridos para o período de estudo dessa pesquisa foi viabilizado pelo grupo. O período estudado foi de março a outubro de 2020. O início do monitoramento foi realizado em março porque foi o mês em que a Célula 1 foi finalizada.

A cada mês, foi realizado um levantamento topográfico com a utilização de uma Estação Total Modelo GD2i da *Geodetic* e 42 marcos topográficos tanto para deslocamento vertical como horizontal.

#### <span id="page-33-1"></span>**4.2.1 Cálculo da variação de volume obtido pela estação total**

Foi observado o comportamento temporal da redução de volume da Célula 1 do ASCG, para uma futura estimativa do tempo útil de vida.

Diante dos dados obtidos foi realizado uma modelagem espacial utilizando o *software*  AutoCAD 2018, na versão acadêmica, para estimativa do volume da Célula 1 do ASCG, nos meses aferidos.

Com os dados de leitura mensal do levantamento topográfico, foi realizado uma análise descritiva e foi construído um modelo de regressão para a estimativa da redução de volume. O *sofwtare* utilizado foi o *Excel* 2018.

#### <span id="page-34-1"></span>4.3 MONITORAMENTO VIA AEROFOTOGRAMETRIA

O equipamento utilizado para o monitoramento aerofotogramétrico foi um VANT, modelo *Phantom 4 Pro* da fabricante chinesa DJI, que possui sistema de posicionamento por satélite via GPS, câmera RGB de 20 MP, bateria com autonomia de voo de 30 minutos e *link* de rádio com alcance máximo de 8 km, conforme Figura 5.

<span id="page-34-0"></span>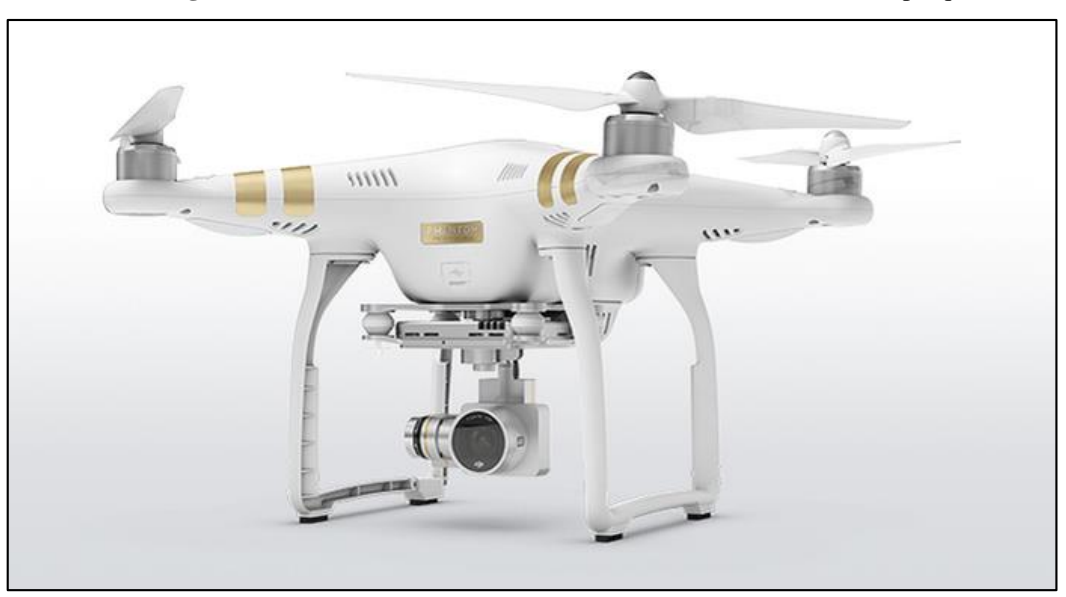

**Figura 5** *- Phantom 4 Advanced Pro*, modelo do VANT utilizado na pesquisa

Fonte: Site da empresa DJI (2020)

O VANT obedeceu a um plano de voo traçado previamente, para cada uma das visitas, separadamente, de modo a abranger todo o local escolhido. Nota-se, na Figura 6A e 6B, os planejamentos realizados para o primeiro e segundo voo, respectivamente. O planejamento de voo deve ser realizado considerando-se as condições climáticas e previsões para o dia escolhido para o voo, dessa forma, o monitoramento do ano de 2020 precisou traçar duas rotas, fato este justificado pela alta velocidade do ar prevista para este dia.

<span id="page-35-0"></span>**Figura 6** - Planejamento do voo realizado para garantir a abrangência de toda a área, com localização da câmera e estimativa de erro, em metros. (A) Primeiro Voo (B) Segundo Voo.

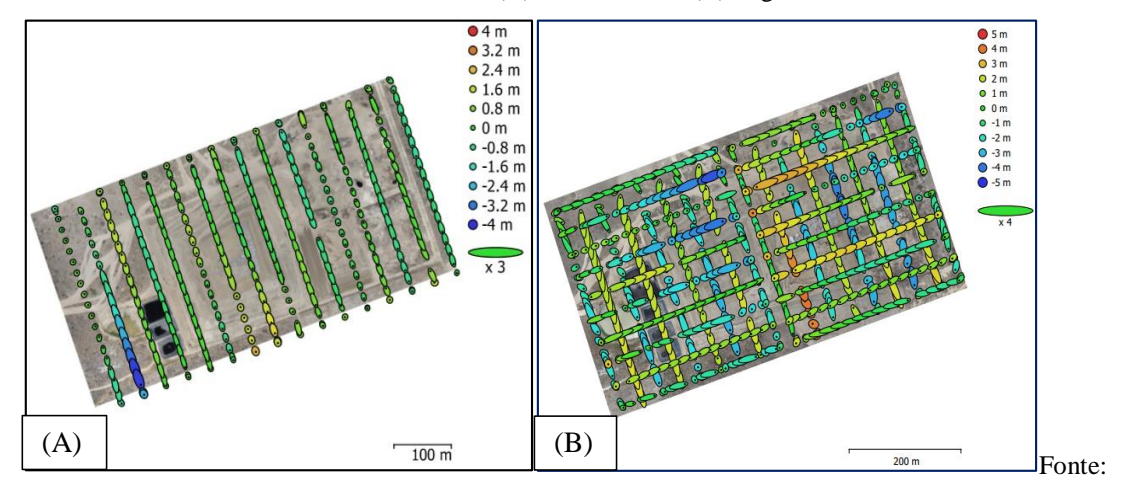

Adaptado de AGISOFT LLC (2020) 0

O processamento das imagens registradas por meio do VANT foi realizado através do *software PhotoScan Pro* da AGISOFT LLC. O programa processa milhares de imagens aéreas e permite a geração de ortofotos geograficamente referenciadas em alta resolução e modelos digitais de elevação texturizados excepcionalmente detalhados. O *software PhotoScan Pro* ainda leva em consideração a estimativa de erro da localização da câmera.

#### <span id="page-35-1"></span>**4.3.1 Calculo da variação de volume obtido pelo VANT**

Para a realização do cálculo da variação de volume foi utilizado o peso especifico dos RSU do ASCG, obtido a partir de análises laboratoriais pelo GGA. O passo seguinte foi referente a transformação da relação de massa e volume obtido na balança durante o período de novembro de 2019 a março de 2020, através da Equação 1.

$$
V = \frac{m(t)}{Pesp.(t/m^3)}
$$
 Equação 1

Onde,

 $V =$  Volume  $(m<sup>3</sup>)$ 

 $m = Massa(t)$ 

Pesp. = Peso Especifico  $(t/m<sup>3</sup>)$ 

Para conhecer a variação de volume final, referente aos dois voos, foi realizada a subtração do volume final (2020) com o volume inicial (2019).

#### <span id="page-36-0"></span>4.4 MAPEAMENTO

Para a visualização geral e espacialização dos dados, os locais identificados, reconhecidos, delimitados e georreferenciados no *Google Earth Pro*, foram exportados em *Keyhole Markup Language* (KML) para o QGIS 2.18.15.

O arquivo KML é um formato de arquivo usado para exibir dados geográficos em um navegador da Terra, como *Google Earth* e *Google Maps*. O KML utiliza uma estrutura com elementos e atributos alinhados e baseia-se no padrão *Extensible Markup Language* (XML) do *Excel*.

Com os atributos exportados, foram criados os Mapas de Densidade de Kernel, também conhecido como Mapa de Calor. O mapa de densidade de Kernel é uma das melhores ferramentas para visualização de dados de densidade de pontos e são utilizados para identificar facilmente a concentração de uma determinada atividade. Esse tipo de mapa permite a visualização das áreas com maior e menor incidência de descartes de resíduos sólidos.

Em seguida, foram produzidos Mapas de Declividades com o intuito de verificar a inclinação da superfície do terreno em relação a horizontal, ou seja, a relação entre a diferença de altura entre dois pontos e a distância horizontal entre esses pontos. Por fim, foram criados Mapas Hipsométricos para representar as variações de elevação do terreno.

# <span id="page-37-0"></span>**5 RESULTADOS E DISCUSSÕES**

#### <span id="page-37-1"></span>5.1 IDENTIFICAÇÃO DO LOCAL POR MEIO DO *SOFTWARE* E EM CAMPO

A partir da caracterização da área de estudo foi possível obter, através do *software Google Earth Pro,* algumas imagens do local do aterro afim de obter uma série histórica para acompanhar o processo temporal em que o ASCG foi instalado. Em seguida, foram realizadas visitas de campo para confirmar o local identificado no *software.* Na Figura 7, do item A até o F, está exposta a serie temporal no decorrer dos anos de 2012 a 2019, porém, algumas imagens que apresentavam incidência de nuvens sobre o local foram desconsideradas.

<span id="page-38-0"></span>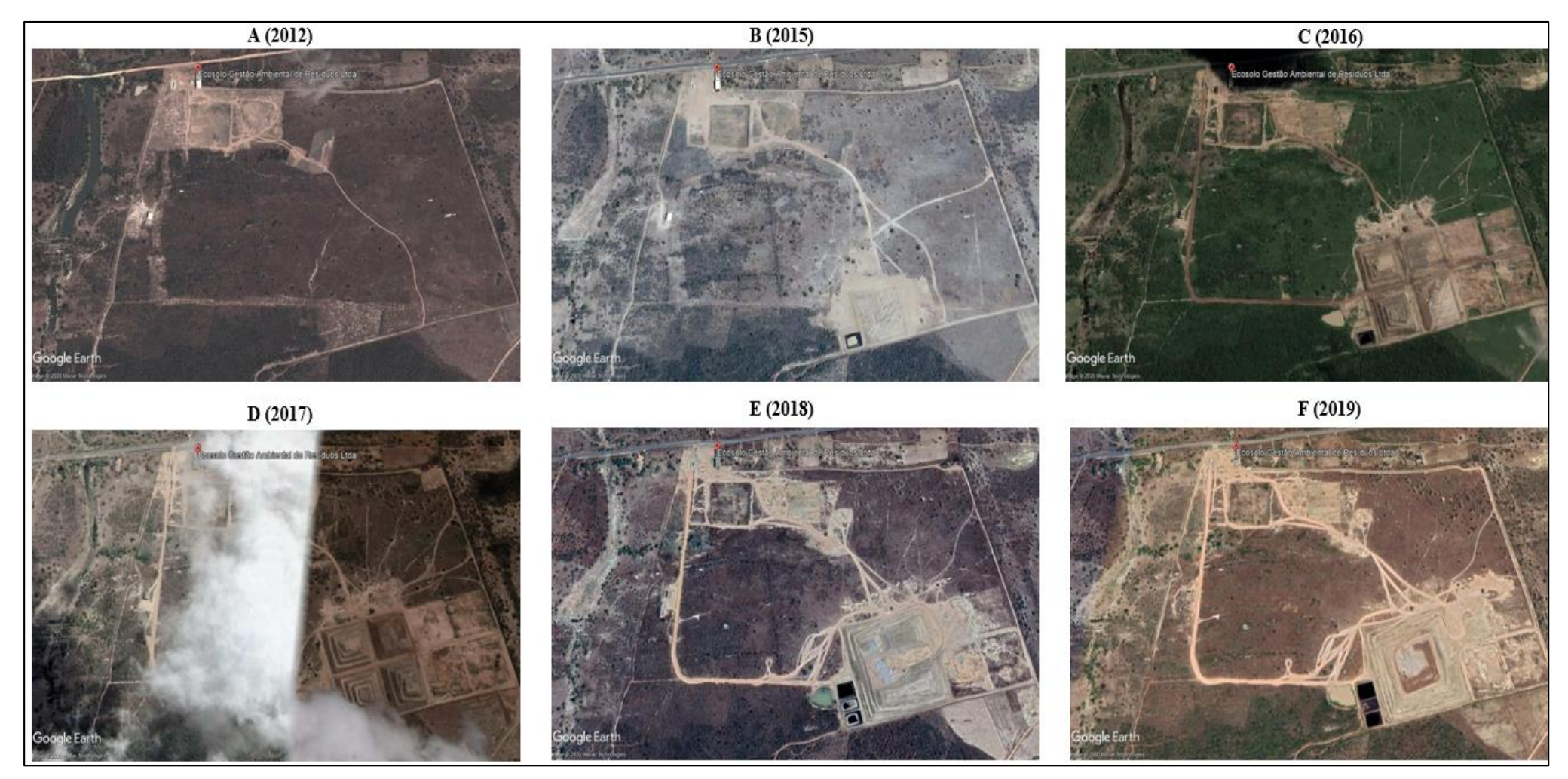

**Figura 7-** Série histórica do ASCG. (A) ano de 2012, (B) ano de 2015, (C) ano de 2016, (D) ano de 2017, (E) ano de 2018 e (F) ano de 2019.

Fonte: Google Earth Pro (2020)

Pela análise temporal é possível observar a área onde o aterro foi construído. As imagens correspondentes aos anos de 2013 e 2014 foram descartadas pela incidência de nuvens sobrepondo a área, impedindo sua visualização.

Em 2015, Figura 7 B, percebe-se que parte da vegetação foi retirada para abertura de caminhos e acessos para a primeira célula e lagoa de evaporação do ASCG serem construídas. Em julho, do mesmo ano, o ASCG começou a receber RSU de Campina Grande e mais 3 municípios vizinhos.

A primeira célula teve sua capacidade de suporte cessada em 2016 (Figura 7C), surgindo outra célula para disposição dos RSU, bem como a preparação do terreno para as demais.

No período entre 2016 e 2017 (Figura 7D) o ASCG fez acordos com mais 6 municípios que não estavam no projeto inicial, totalizando 224,339 t de RSU a mais até dezembro de 2017, o que justifica o fato de que entre o período de 2017 e 2018 (Figura 7E) as quatro células existentes formaram uma macrocélula de RSU, chamada posteriormente de Célula 1, sendo necessário também a criação de mais duas lagoas de evaporação.

A imagem do ano de 2019 (Figura 7F) representa o processo de finalização da Célula 1, com o total de 798246,1 t de RSU. A Célula 1 foi encerrada no período de fevereiro de 2020 e na sua lateral direita está sendo construída uma nova célula.

#### <span id="page-39-0"></span>5.2 MONITORAMENTO TOPOGRÁFICO

#### <span id="page-39-1"></span>**5.2.1 Cálculo da variação de volume**

Com o auxílio do *software* AutoCAD (2018), foi realizado o cálculo da variação de volume da Célula 1 do aterro, conforme demonstrado no Anexo 1.

Observa-se, na Tabela 3, os valores da variação volumétrica, bem como a taxa média de redução, em m<sup>3</sup>, da Célula 1 do ASCG nos meses de estudo. Em fevereiro, a Célula 1 foi finalizada, apresentando um volume total, de acordo com o levantamento topográfico convencional, de 999.606,59 m³. No último mês de monitoramento, em outubro, a Célula 1 apresentou um volume de 950.533,91 m<sup>3</sup>. Dessa forma, a redução de volume total identificada na Célula 1, por levantamento topográfico convencional foi de 49.072,68 m<sup>3</sup>, com uma taxa média de redução de 6.134,08 m<sup>3</sup> ao mês.

| Tempo (mês)                   | Tempo (dias) | Volume (m3) | Taxa de redução (m <sup>3</sup> ) |  |  |  |  |
|-------------------------------|--------------|-------------|-----------------------------------|--|--|--|--|
| Fevereiro                     | $\Omega$     | 999.606,59  |                                   |  |  |  |  |
| <b>Março</b>                  | 30           | 998.750,29  | 856,30                            |  |  |  |  |
| Abril                         | 60           | 996.197,57  | 2.552,72                          |  |  |  |  |
| <b>Maio</b>                   | 90           | 992.612,94  | 3.584,63                          |  |  |  |  |
| Junho                         | 120          | 987.064,22  | 5.548,72                          |  |  |  |  |
| Julho                         | 150          | 980.439,56  | 6.624,66                          |  |  |  |  |
| Agosto                        | 180          | 972.669,92  | 7.769,64                          |  |  |  |  |
| Setembro                      | 210          | 962.136,01  | 10.533,91                         |  |  |  |  |
| Outubro                       | 240          | 950.533,91  | 11.602,10                         |  |  |  |  |
|                               |              |             | Taxa média: 6.134,08              |  |  |  |  |
| Fonte: Autoria Própria (2021) |              |             |                                   |  |  |  |  |

<span id="page-40-0"></span>**Tabela 3** – Analise temporal da variação de redução de volume da Célula 1 do ASCG.

Fonte: Autoria Própria (2021)

Para a estimativa de um modelo estatístico foi realizada uma análise de regressão utilizando-se as variáveis de Volume (dependente) e Tempo (independente). A Tabela 3 apresenta a análise de variância do modelo gerado. Verifica-se que há indício de ajuste do modelo aos dados experimentais ao nível de 5% de significância.

**Tabela 4** – Analise de regressão do modelo criado para a redução volumétrica da Célula 1 do ASCG.

<span id="page-40-1"></span>

|                                           | øl             | SØ          | MO                    |  | F de significação |  |  |
|-------------------------------------------|----------------|-------------|-----------------------|--|-------------------|--|--|
| Regressão                                 |                | 2224826107  | 2224826107   86,84966 |  | 3,39836E-05       |  |  |
| Resíduo                                   | $\overline{ }$ | 179318866,3 | 25616980,9            |  |                   |  |  |
| Total                                     |                | 24041449731 |                       |  |                   |  |  |
| $E_{\text{out}}$ , Autoria Dužnaje (2021) |                |             |                       |  |                   |  |  |

Fonte: Autoria Própria (2021)

O gráfico da Figura 8 apresenta os limites superiores e inferiores da análise de regressão e os pontos experimentais, no decorrer do tempo, observando-se que, todos os pontos encontram-se dentro dos limites estabelecidos pelo modelo estudado. Desta forma, pode-se levantar a hipótese do uso de modelagens de redução de volume para estimativa de tempo útil de vida em aterros sanitários com condições semiáridas.

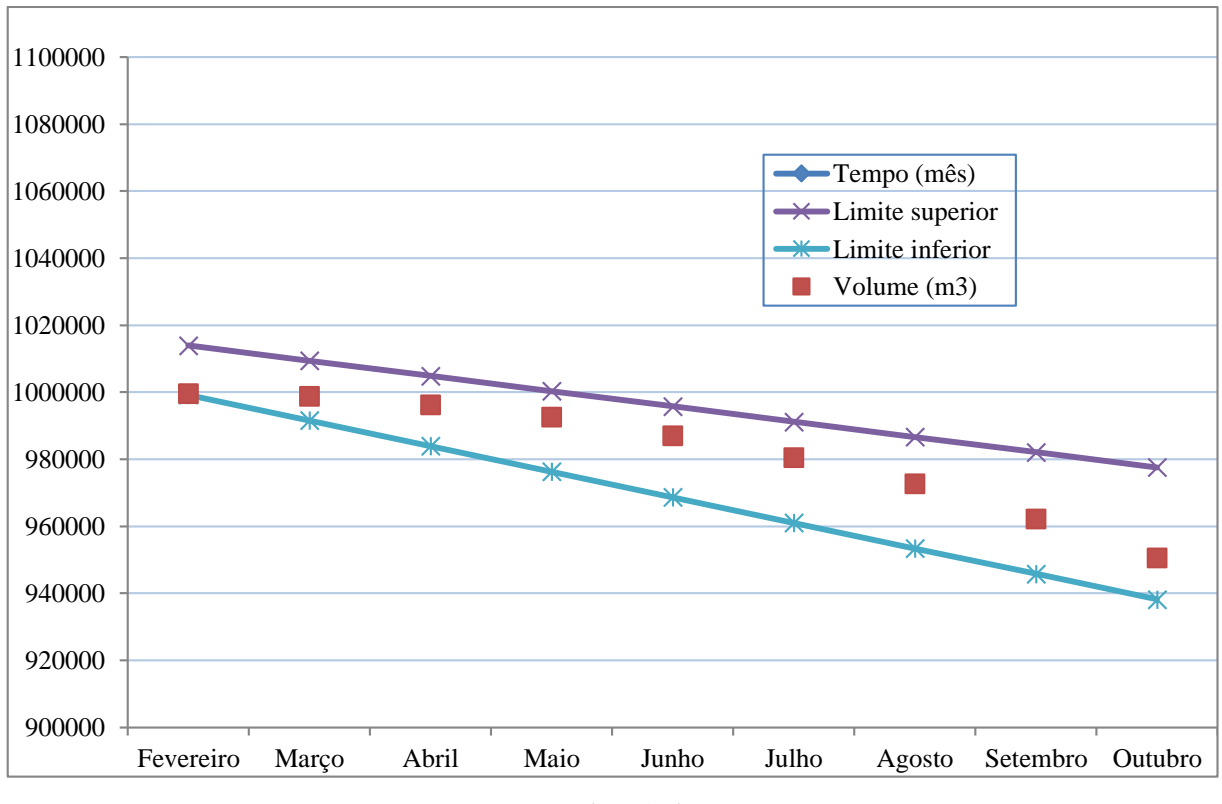

<span id="page-41-0"></span>**Figura 8** – Ajustes do modelo de regressão gerado para a variação volumétrica da Célula 1 do ASCG.

Fonte: Autoria Própria (2021)

#### <span id="page-41-1"></span>5.3 MONITORAMENTO VIA AEROFOTOGRAMETRIA

O monitoramento com o VANT *Phanton 4 Pro* na área do ASCG seguiu os planejamentos iniciais de voos, com o objetivo de capturar imagens que em seguida foram processadas e sobrepostas no *software PhotoScan Pro* da AGISOFT LL para obtenção da ortofoto geograficamente referenciada, constatação do volume, em m<sup>3</sup> e do MDE.

#### <span id="page-41-2"></span>**5.3.1 Geração da ortofoto**

No primeiro voo, o VANT capturou 315 imagens, já no segundo, foram capturadas 739 imagens. A diferença significativa na quantidade de imagens entre os dois voos ocorreu para obter-se um modelo com melhor resolução e, consequentemente, um cálculo de volume com maior precisão. As ortofotos obtidas pelo processamento das imagens capturadas pelo VANT, referente ao primeiro e segundo voo, respectivamente, numa altitude de 112m, pode ser observada na Figura 9 A e 9 B.

<span id="page-42-0"></span>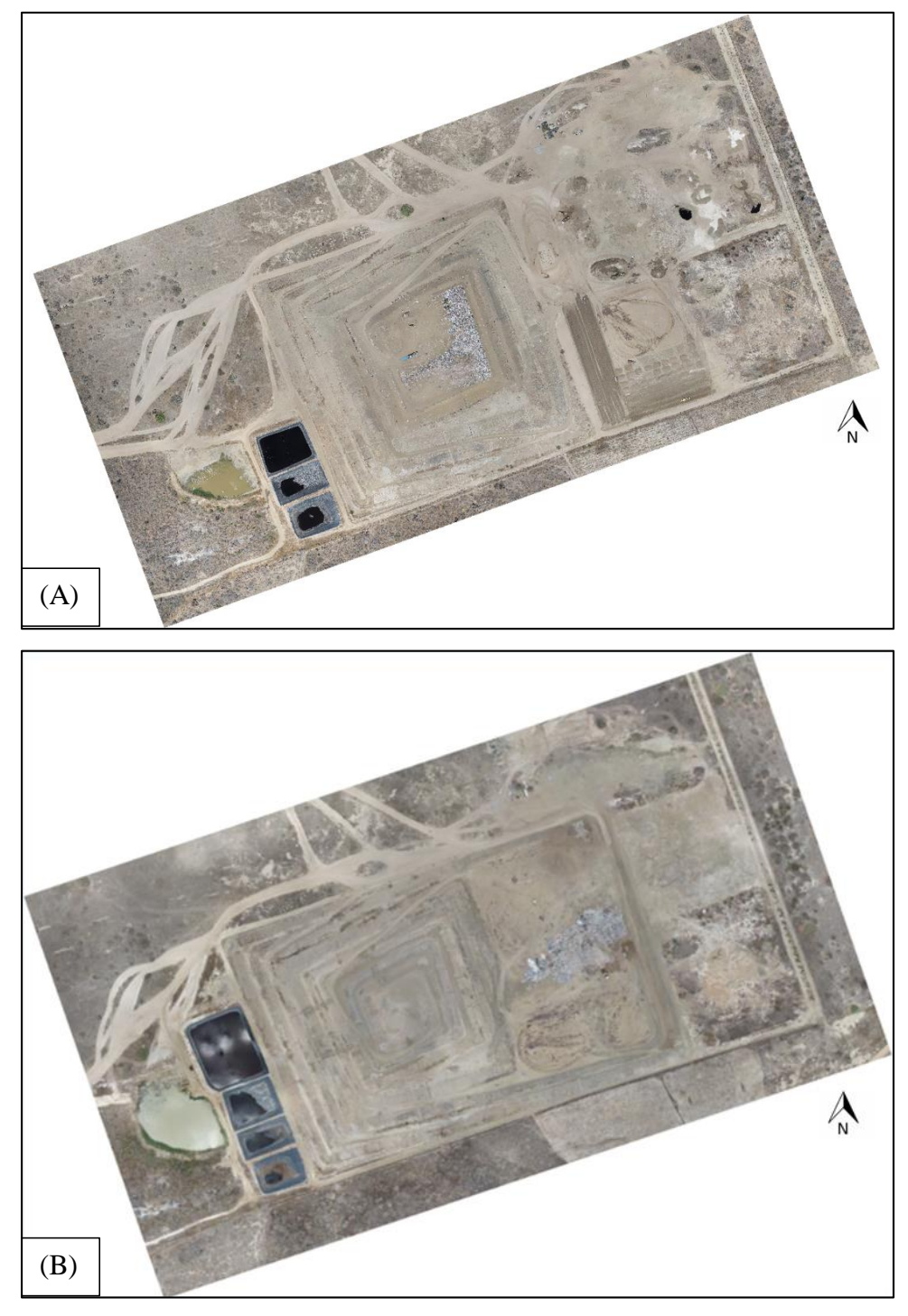

**Figura 9** - Planejamento de Voo. (A) 2019. (B) 2020.

Fonte: Adaptado de AGISOFT LLC (2020)

#### <span id="page-43-2"></span>**5.3.2 Cálculo da variação de volume**

Com a utilização do mesmo *software PhotoScan Pro*, foram realizados os cálculos dos volumes da Célula 1 do ASCG, em 2019 e 2020. Os volumes foram calculados considerando um polígono delimitado pelas coordenadas obtidas com o VANT para o primeiro e segundo voo, respectivamente, expostos na Figura 10 A e 10 B.

<span id="page-43-0"></span>**Figura 10** - Polígono delimitado pelas coordenadas obtidas pelo VANT. (A) Polígono do voo referente ao ano de 2019. (B) Polígono do voo referente a Célula Única (Platô 01) e Célula Nova (Platô 02), em 2020.

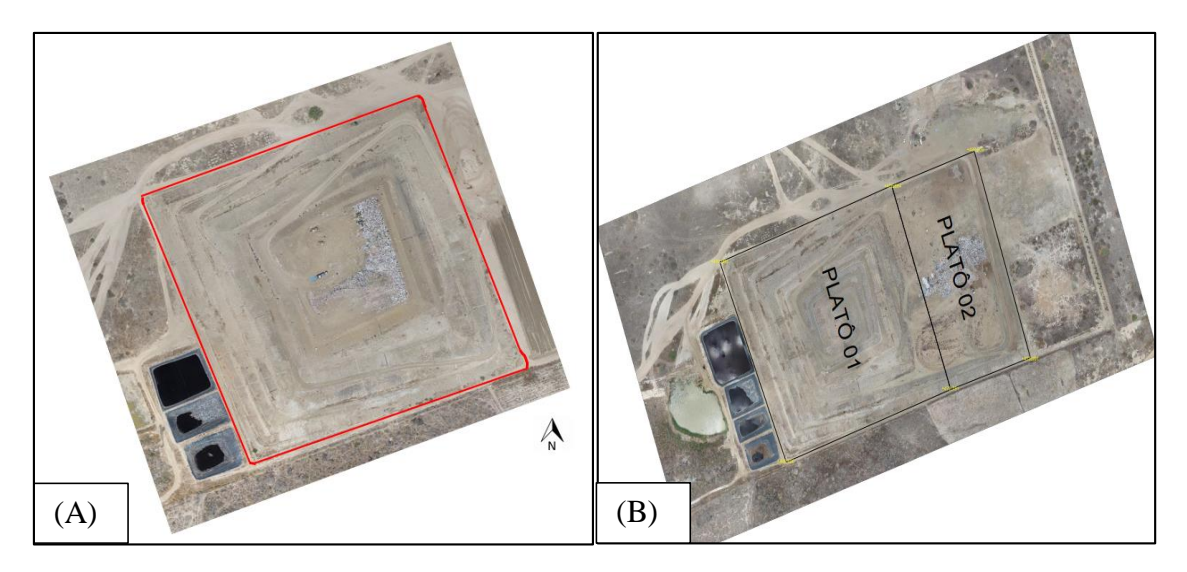

Fonte: Autoria Própria (2020)

<span id="page-43-1"></span>Apresentam-se, na Tabela 5, os volumes da Célula Única (Platô 1) e Célula Nova (Platô 2), do ASCG, calculados pelo VANT, referente ao monitoramento no ano de 2019 e 2020.

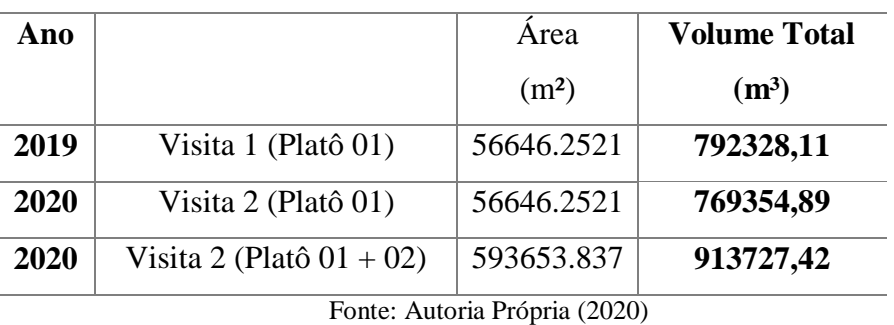

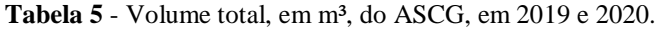

Durante o monitoramento em novembro de 2019 a Célula 1 ainda se encontrava em operação, apresentando um volume total de 792328,11 m<sup>3</sup>. Em março de 2020 a Célula 1 foi concluída e deu-se início a operação da Célula 2. Dessa forma, o volume obtido na visita 2,

considerando as mesmas coordenadas obtidas na visita 1, referente a outubro de 2020, foi inferior, chegando ao alcance de  $769354,89 \text{ m}^3$ .

Considerando o peso especifico dos resíduos depositados no ASCG, que é de 1,9 t/m<sup>3</sup>, aplicado a Equação 1, e somando-se a quantidade, em toneladas, de RSU que foram adicionados ao aterro no período entre o primeiro e segundo voo, obteve-se um valor de 819421,41 m<sup>3</sup>.

O volume da visita 2, apresentado na Tabela 4, foi de 769354,89 m³. Portanto, o volume da Célula 1 do ASCG que sofreu processos mecânicos e de biodegradação, foi equivalente a 50066,52 m<sup>3</sup>.

No decorrer da visita 2, também foram obtidas as coordenadas de toda a área coberta de resíduos, ou seja, a Célula 1 e Célula 2. Com a obtenção dessas coordenadas foi realizado um novo cálculo de volume. Portanto, o volume de RSU nas Células do ASCG é equivalente a  $913727,42 \text{ m}^3$ .

#### <span id="page-44-1"></span>**5.3.3 Criação do Modelo Digital de Elevação (MDE)**

Posteriormente, os MDE's foram criados a partir da representação dos elementos presentes na superfície gerados a partir de pares estereoscópicos das imagens aéreas. O MDE permite a criação de mapas temáticos da área em diversos *softwares*. O MDE criado para o ASCG, em 2019 e 2020, respectivamente, estão expostos na Figura 11 A e 11 B.

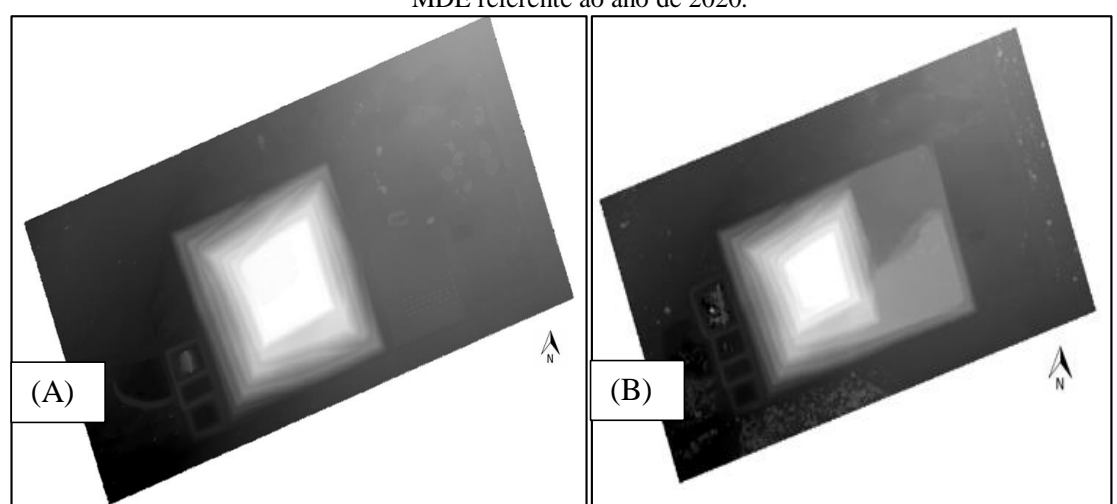

<span id="page-44-0"></span>**Figura 11** - Representação digital do modelo de elevação do ASCG. (A) MDE referente ao ano de 2019. (B) MDE referente ao ano de 2020.

Fonte: Adaptado de AGISOFT LLC (2020)

#### <span id="page-45-1"></span>5.4 MAPEAMENTO

A partir da obtenção do MDE as extrações de informações planialtimétricas aplicáveis para a construção de mapas tornam-se viáveis.

O Mapa de Kernel (ou mapa de calor) é utilizado como alternativa para análise geográfica de comportamentos pontuais. Confeccionar um mapa de Kernel para o ASCG tornase vantajoso para visualizar a espacialização da distribuição dos resíduos, indicando quais pontos da Célula 1 possuem RSU mais concentrados quando comparados aos demais pontos. Apresentam-se, na Figura 12 e 13, os mapas de Kernel do ASCG, referente ao ano de 2019 e 2020, respectivamente.

<span id="page-45-0"></span>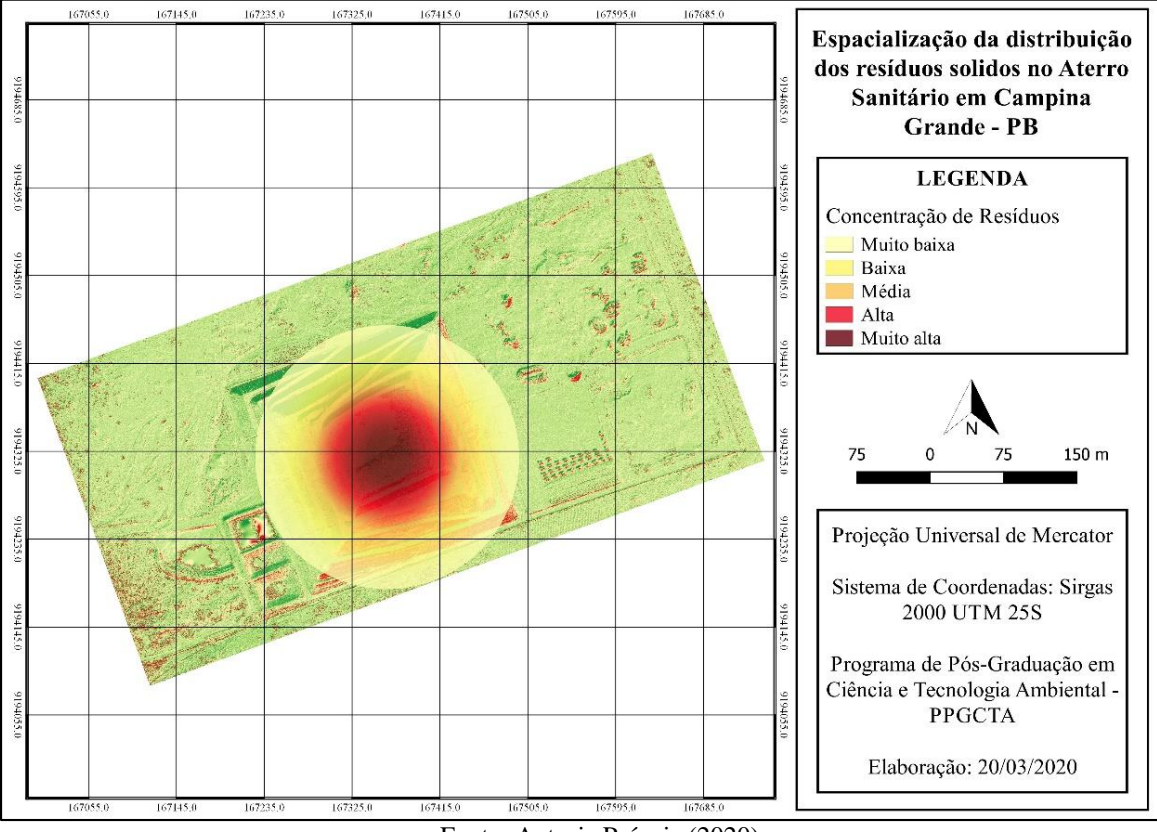

**Figura 12** - Mapa de Kernel do ASCG, em 2019.

Fonte: Autoria Própria (2020)

<span id="page-46-0"></span>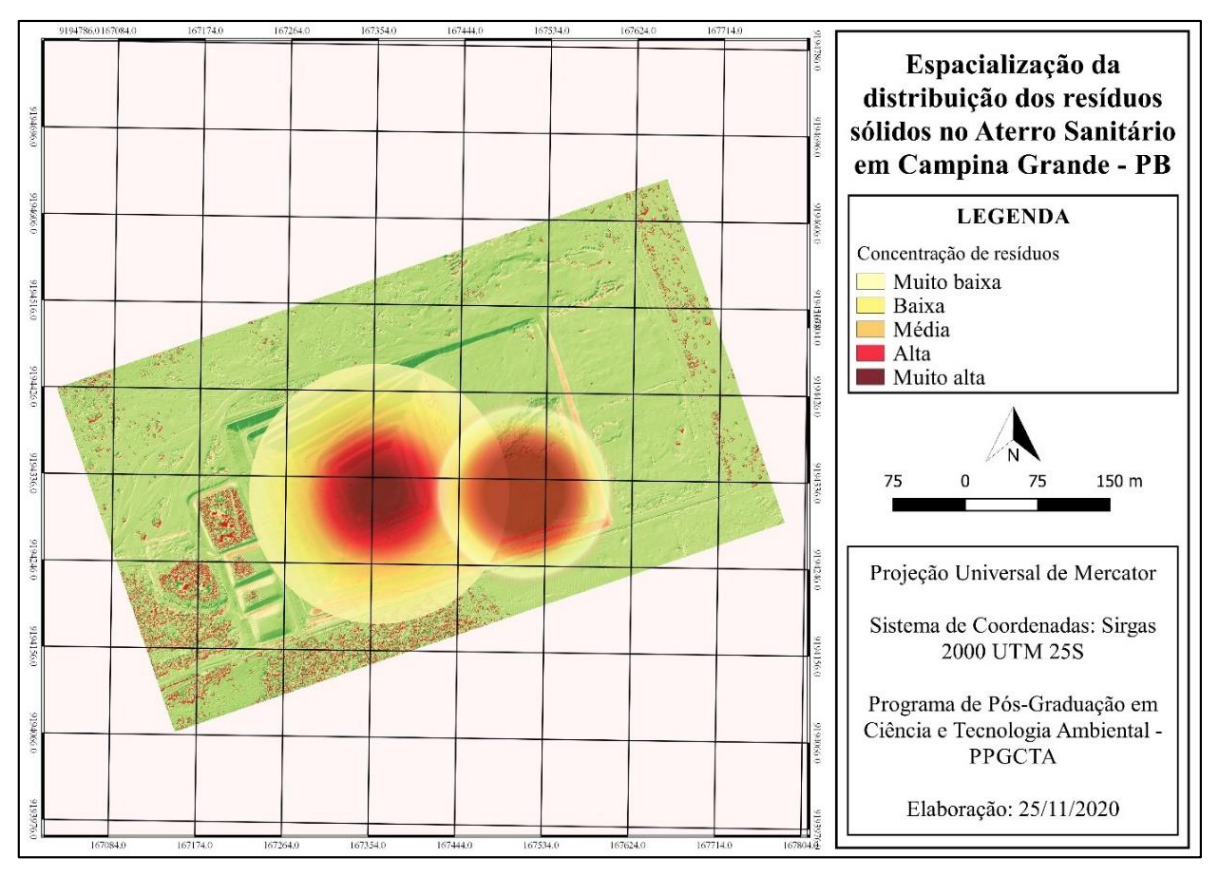

**Figura 13-** Mapa de Kernel do ASCG, em 2020.

Fonte: Autoria Própria (2020)

O mapa de Kernel do ASCG, gerado para o ano de 2019 (Figura 12), apresenta uma concentração excessiva de pontos representando várias ocorrências. Na região central, destacada em vermelho, a incidência de deposição de RSU é maior quando comparado aos pontos mais afastados. À medida que o raio vai aumentando, essa distribuição vai apresentando um decaimento. A região destacada em vermelho claro apresenta uma deposição média de resíduos. Em amarelo, caracterizando também as bermas do ASCG, a concentração de resíduos é baixa. Na lateral do aterro, destacado na cor amarelo claro, a Célula Única possui os pontos com menor altitude onde, consequentemente, os resíduos se apresentam em menor concentração.

Nota-se, na Figura 13, que a alta concentração de resíduos é conferida em dois pontos distintos, caracterizando a Célula Única e, também, a Célula Nova, onde os RSU começaram a ser dispostos em março de 2020.

Em seguida, foram criados mapas de declividade do aterro, que se constitui a partir da análise das curvas de nível para representar, de forma contínua, a declividade do relevo. O mapa de declividade do ASCG, para o ano de 2019 está exposto na Figura 14.

<span id="page-47-0"></span>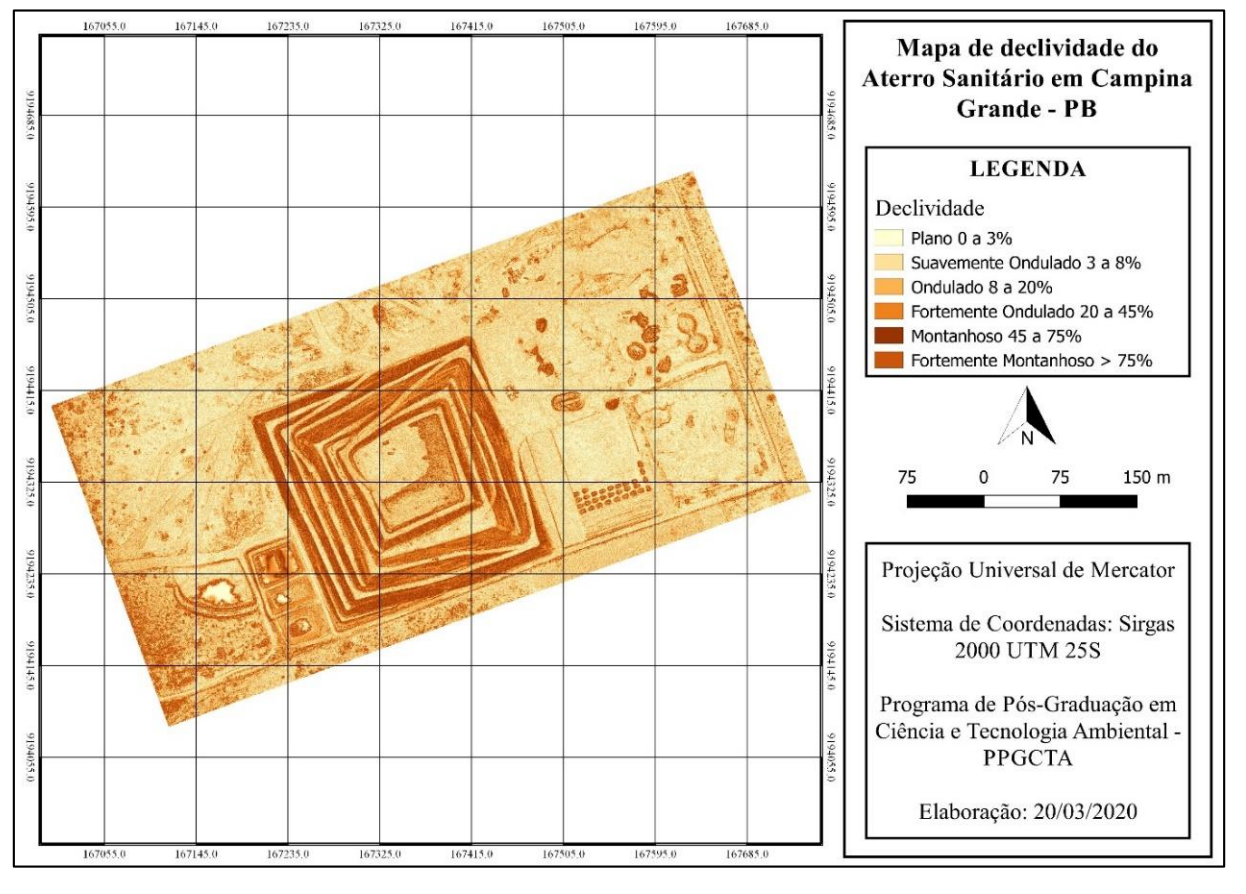

**Figura 14** - Mapa de declividade do ASCG

Fonte: Autoria Própria (2020)

Observa-se, na Figura 14, que na Célula Única do ASCG o relevo predominante, caracterizado pela camada de cobertura do aterro, de acordo com a Empresa Brasileira de Pesquisas Agropecuárias – EMBRAPA (2010) é classificado como montanhoso, com inclinação entre 45 a 75%. Na região do entorno da Célula 1, o relevo é predominantemente caracterizado como suavemente ondulado, com inclinação na faixa de 3 a 8%.

Segundo Moreira et al. (2008), em áreas com declividade superior a 20%, o material inconsolidado torna-se instável e propenso a infiltrações do lixiviado. Assim sendo, a declividade não pode ser totalmente plana, para permitir o escoamento do lixiviado e também não pode ultrapassar de 30% de inclinação, para garantir a estabilidade dos resíduos.

Nota-se, na Figura 15, que, na realização do voo em outubro de 2020, o relevo anteriormente caracterizado como montanhoso, passou a ser classificado como fortemente ondulado, com inclinações na faixa entre 20% a 45%. A variação significativa identificada no relevo da Célula 1, no decorrer do tempo monitorado deu-se, principalmente, pelas consequências da biodegradação dos RSU, causando recalques. O mapa de declividade do ASCG, para o ano de 2020 está exposto na Figura 15.

<span id="page-48-0"></span>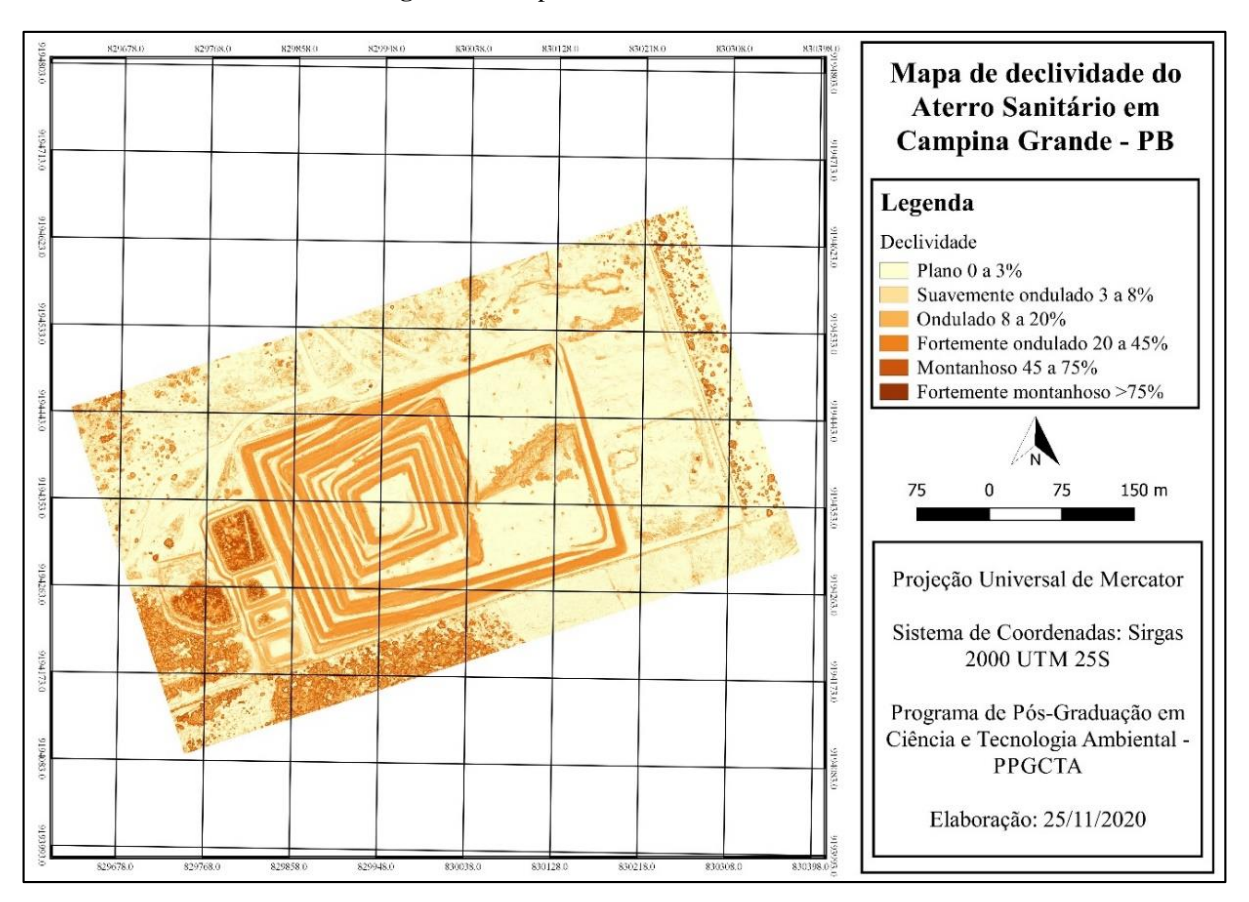

**Figura 15-** Mapa de declividade do ASCG

Fonte: Autoria Própria (2020)

Por fim, os mapas hipsométricos foram criados para representar graficamente, usando uma escala de cores, as altitudes da área do aterro, considerando o nível do mar. Cada cor representa um intervalo de altitudes em metros e indica a altura ou profundidade da área. Na Figura 16 apresenta-se o mapa hipsométrico do ASCG para o ano de 2019.

<span id="page-49-0"></span>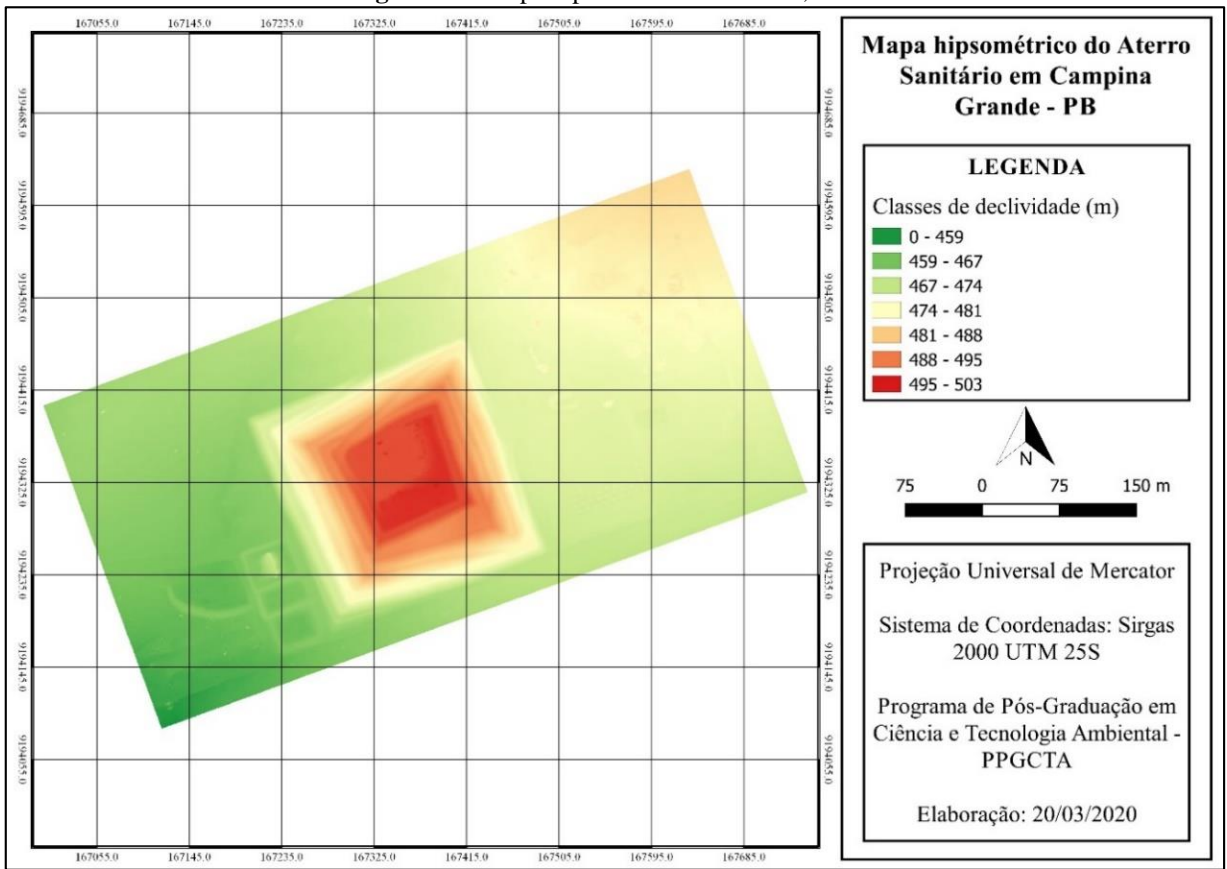

**Figura 16** - Mapa hipsométrico do ASCG, em 2019.

Fonte: Autoria Própria (2020)

É possível observar, na Figura 16, que o ASCG apresenta uma variação de altitude no terreno da Célula 1, numa faixa de 29 m. A região com elevação considerável, destacada na cor vermelho, está concentrada no topo da Célula 1, chegando a 503 m em relação ao nível do mar. Destacado em amarelo claro, a região em volta do ponto central da Célula Única a altitude do terreno está numa faixa de 474 a 481 m.

No entorno na Célula 1, especialmente à oeste, o terreno apresenta uma altitude mais baixa, chegando a 474 m. Na região especifica à leste, destacada em tons de verde, a altitude volta a ser mais elevada, abordando uma faixa de 459 a 487 m.

No período referente ao monitoramento de 2020, pode-se observar, através da Figura 17, que a altitude do terreno, igualmente aos demais fatores considerados anteriormente, também sofreu uma variação. Observa-se, que a altitude da Célula 1, obtida no segundo monitoramento foi equivalente a 24m.

<span id="page-50-0"></span>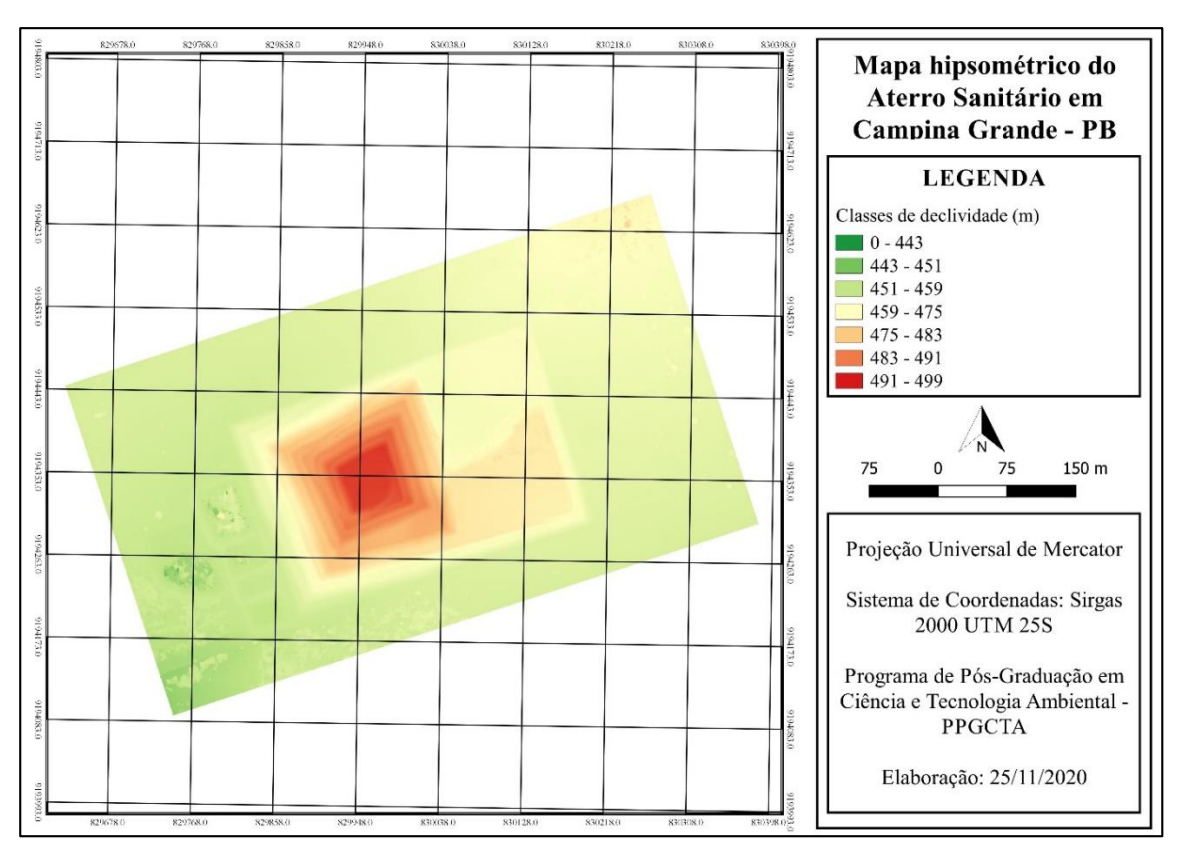

**Figura 17-** Mapa hipsométrico do ASCG, em 2020.

Fonte: Autoria Própria (2020)

Durante o período inicial de operação da Célula Nova, parte da lateral direita da Célula Única foi retirada pelas máquinas, porém, este fator não influenciou no cálculo da altura final da Célula visto que o VANT obtém as coordenadas do topo.

# <span id="page-51-0"></span>**6 CONCLUSÕES**

Com base nos resultados obtidos, verificou-se que a tecnologia vante proporcionou rapidez, praticidade e eficiência no controle dos volumes de aterro inseridos no ASCG em função da pequena diferença entre os resultados do VANT e da topografia convencional.

A redução volumétrica identificada na Célula 1 deixa explicito que os processos mecânicos são responsáveis pelos recalques observados no período inicial após o encerramento da Célula, sendo seguidos por processos biológicos, este último sendo predominante.

A obtenção da ortofoto viabiliza a criação de mapas de declividade, densidade e altimetria, com alto grau de confiabilidade.

O modelo de regressão criado apresentou um nível de significância de 5% indicando, dessa forma, que o modelo é significativo, podendo-se levantar a hipótese do uso de modelagens de redução de volume para estimativa de tempo útil de vida em aterros sanitários com condições semiáridas.

O cálculo de volume utilizando a aerofotogrametria digital por VANT é um produto com alta precisão visto que a diferença da redução volumétrica da Célula 1 calculada pela técnica aerofotogramétrica foi de apenas 993,84 m<sup>3</sup> quando comparado ao levantamento topográfico convencional.

# <span id="page-52-0"></span>**REFERÊNCIAS**

ABNT - ASSOCIAÇÃO BRASILEIRA DE NORMAS TÉCNICAS. NBR 10.004: resíduos sólidos. Rio de Janeiro, 2004.

ABNT - ASSOCIAÇÃO BRASILEIRA DE NORMAS TÉCNICAS. NBR 8419: aterro sanitário de resíduos sólidos. Rio de Janeiro, 1992.

ASSOCIAÇÃO BRASILEIRA DE NORMAS TÉCNICAS (ABNT). NBR 13133:Execução de levantamento topográfico.Rio de Janeiro, 1994, 35p.

ABRAMOVAY, R., SPERANZA, J.S, e PETITGAND, C. Lixo Zero. Gestao de residuos solidos para uma sociedade mais prospera. Sao Paulo: Planeta Sustentavel: Instituto Ethos, 2014.

ABRELPE (2014). **Panorama dos Resíduos Sólidos no Brasil 2013.** Disponível em: http://www.abrelpe.org.br/Panorama/panorama2013.pdf. Acesso em: 15 fev. 20.

ABRELPE (2015). **Panorama dos Resíduos Sólidos no Brasil 2014.** Disponível em: http://www.abrelpe.org.br/Panorama/panorama2014.pdf. Acesso em: 15 fev. 20.

ABRELPE (2016). **Panorama dos Resíduos Sólidos no Brasil 2015.** Disponível em: http://www.abrelpe.org.br/Panorama/panorama2015.pdf. Acesso em: 15 fev. 20.

ABRELPE (2017). **Panorama dos Resíduos Sólidos no Brasil 2016.** Disponível em: http://www.abrelpe.org.br/Panorama/panorama2016.pdf. Acesso em: 15 fev. 20.

ABRELPE (2018). **Panorama dos Resíduos Sólidos no Brasil 2017.** Disponível em: http://www.abrelpe.org.br/Panorama/panorama2017.pdf. Acesso em: 15 fev. 20.

ABRELPE (2019). **Panorama dos Resíduos Sólidos no Brasil 2018.** Disponível em: http://www.abrelpe.org.br/Panorama/panorama2018.pdf. Acesso em: 15 fev. 20.

AGISOFT, L. L. C.; ST PETERSBURG, Russia. Agisoft photoscan. **Professional Edition**, v. 7, 2014.

ALCÂNTARA, P. B. **Avaliação da influência da composição de resíduos sólidos urbanos no comportamento de aterros simulados.** 2007. 364 f. Tese (Doutorado em Engenharia Civil) – Universidade Federal de Pernambuco, Recife, 2007.

ARAÚJO NETO, Claúdio Luis de. **Análise do comportamento dos resíduos sólidos urbanos e desenvolvimento de modelos estatísticos para previsão das deformações de aterros sanitários** / Claúdio Luis de Araújo Neto. – Campina Grande, 162f. Dissertação (Mestrado em Engenharia Civil e Ambiental) – Universidade Federal de Campina Grande.

ARIGALA, S. G.; TSOTSIS; T. T.; WEBSTER, I. A.; YORTSOS, Y. A. **Gas generation transport, and extraction in landfills**. Journal os Environmental Engineering. 1995, v. 121 (1), p. 33-43.

ASSAD, E. D.; SANO, E. E. **Sistema de Informações Geográficas: aplicações na agricultura**. 2ªed. Brasília: Embrapa-SPI, 1998.

ASSIS, C. S. **Modelo de Gerenciamento Integrado de Resíduos Sólidos Urbanos: Uma Contribuição ao Planejamento Urbano**, 2012, Rio Claro, Dissertação de Mestrado – Universidade Estadual Paulista, Instituto de Geociências e Ciências Exatas.

ASSOCIAÇÃO BRASILEIRA DE NORMAS TÉCNICAS. NBR 10007: Amostragem de resíduos sólidos. ABNT, 2004.

AYUBA, K. A.; MANAF, L. A.; SABRINA, A. H.; AZMIN, S. W. N. Current Status of Municipal Solid Waste Management Practise in FCT Abuja. Research Journal of Environmental and Earth Sciences. v. 5, n. 6, p. 295-304, 2013.

BAREITHER, C. A.; KWAK, S. **Assessment of municipal solid waste settlement models based on field – scale data analysis.** Waste Management. 2015, v. 42.

BRASIL. Lei nº 12.305 de 2 de gosto de 2010. Institui a Política Nacional de Resíduos Sólidos. Brasília, DF, 2 de agosto de 2010. Disponível em: http://www.planalto.gov.br.

BABU, G. L. S.; LAKSHMIKANTHAN, P. Estimation of the components of municipal solid waste settlement. **Waste Management & Research**, v. 33, n. 1, p. 30-38, 2015.

BRASIL. Exército. Diretoria de Serviço Geográfico. Norma da especificação técnica para controle de qualidade de dados geoespaciais (ET- -CQDG). 1. ed. Brasília, DF, 2016. 94 p. Disponível em:

<http://www.geoportal.eb.mil.br/images/PDF/ET\_CQDG\_1a\_edicao\_2016.pdf>. Acesso em: 14 Fev. 2020.

BOSCOV, M. E. G. Geotecnia ambiental. Oficina de Textos, 2008.

CALLE, J. A. C. **Comportamento Geomecânico de Resíduos Sólidos Urbanos**. 2007. 178f. Teses (Doutorado em Ciências em Engenharia Civil) – Universidade Federal do Rio de Janeiro, Rio de Janeiro, 2007.

CAMPOS, L.R. **Aterro Sanitário Simplificado: Instrumento de Análise de Viabilidade Econômico-financeira, Considerando Aspectos Ambientais**. Universidade Federal da Bahia, Escola Politécnica. 2008.

CHAKMA, S.; MATHUR, S. **Postclosure long-term settlement for MSW landfills. Journal** os Hazardous, Toxic, and Radioactive Waste. 2013, v. 17 (2), o. 81-88.

COELHO, L.; BRITO, J.; N. Fotogrametria digital. EdUERJ, 2007.

DENARDI, G. P. Estudo dos recalques do aterro sanitário da Central de Resíduos do Recreio – Minhas do Leão – RS. 2013. 93f. Dissertação (Mestrado em Engenharia Civil)- Universidade Federal de Santa Maria, Santa Maria, 2013.

DOMINGUES, F. A. A. Topografia e astronomia de posição para engenheiros e arquitetos. Mac Graw-Hill, 1979.

DURMUSOGLU, E.; CORAPCIOGLU, M. Y.; ASCE, F.; TUNCAY, K. **Landfill settlement with decomposition and gas generation**. Journal of Environmental Engineering, v. 131, n. 9, p. 1311-1321, 2005.

ECKENFELDER, W., (1991). **Principles of Water Quality Management.** Krieger Publishing Company. Malabar, Flórida, EUA. Pp. 573.

EL-FADEL, M.; KHOURY, R. Modeling settlement in MSW landfills: A critical review. Critical reviews in environmental science and technology, 2000, 30.3: 327-361.

Empresa Brasileira de Pesquisas Agropecuárias – EMBRAPA. **Solos do nordeste**. Disponível em: <http://ainfo.cnptia.embrapa.br/digital/bitstream/item/114582/1/FOLDER-SOLOS-DO-NE-versao-final.pdf>. Acesso em: 17 fev. 2020.

ESPINACE, R., PALMA., J, VALENZUELA P, SZANTO M., SHIAPPACASSE, M. C., CHAMY, R., (1999). "Assentamientos em um Vertedero a Escala com Recirculation de Liquidos Lixiviados.

FHA. Project Development and Design Manual. Washington-DC: U.S. Department of Transportation. 2008.

GOMES, L. P.; LANGE, L. C.; JUCÁ, J. F. T.; FERNANDES, F.; SILVA, S. M. C. P. **Processo e monitoramento da digestão anaeróbia de resíduos sólidos urbanos.** In: Castilho Junior, A. L. Gerenciamento de resíduos sólidos urbanos com ênfase na proteção de corpos d´água: prevenção, gerenciamento e tratamento de lixiviados de aterros sanitários. Prosab. Florianópolis, SC, 2006.

GOURC, J. O.; STAUB, M. L.; CONTE, M. **Decoupling MSW settlements into mechanical and biochemical processes – modeling and validation on large scale setups.** Waste Management, 2010, v. 30 (8-9), p. 1556-1568.

GROETELAARS, N.; J. Um estudo da Fotogrametria Digital na documentação de formas arquitetônicas e urbanas. 2013.

GUIMARÃES, D.; P.; PIMENTA, F. M.; LANDAU, E. C. Integração Google Earth-SIG-Servidor de Mapas e o Monitoramento Ambiental. **Circular Técnica. Embrapa Milho e Sorgo, Sete Lagoas**, n. 183, p. 1-20, 2012.

HANSON, J. L.; YESILLER, N.; STOCKHAUSEN, S. A. V.; WONG, W. W. Compaction Characteristics of Municipal Solid Waste. Journal of Geotechnical and Geoenvironmental Engineering. v. 136, n. 8, p. 1095-1102, 2010.

HENG, B.C.P., CHANDLER, J.H. and ARMSTRONG, A., 2010. **Applying close range digital photogrammetry in soil erosion studies.** The Pho- togrammetric Record, 25 (131), pp. 240-265.

HETTIARACHCHI, C, H.; MEEGODA, J. N.; HETTIARATCH, P. **Effects of gas and moisture on modeling of bioreactor landfill settlement.** Waste Management. 2009, v. 29, p. 1018-1025.

HETTIARACHCHI, H.; MEEGODA, J.; HETTIARATCHI, P. Effects of gas and moisture on modeling of bioreactor landfill settlement. Waste Management. 2009, doi: 10.1016.

INSTITUTO BRASILEIRO DE GEOGRAFIA E ESTATÍSTICA (IBGE). **MUNIC**. 2014. CENSO 2019. Disponível em: http://sinir.gov.br/web/guest/2.5-planos-municipais-de-gestaointegradade-residuos-solidos. Acesso em 15 de fev de 2020.

KIM, Viviane Jin Hee. **Análise da composição gravimétrica dos resíduos domiciliares de São Carlos (SP).**2019. 168 f. Dissertação (Mestrado em Ciências e Engenharia Hidráulica e

Saneamento) –Escola de Engenharia de São Carlos. Universidade de São Paulo, São Carlos, 2019.

KÖNIG, D. & JESSBERGER, H.L. (1997). **Waste Mechanics.** In: ISSMFE Technical Committee TC5 on Environmental Geotechnics pg. 35-76.

LILLESAND, T; KIEFER, R. W.; CHIPMAN, J. Remote sensing and image interpretation. John Wiley & Sons, 2014.

LIMA, R. A.; **Disposições clandestinas de resíduos da construção civil na área urbana da cidade de Campina Grande – PB.** Dissertação de Mestrado, Universidade Estadual da Paraíba, 2020.

MACHADO, S. L.; CARVALHO, M. F.; GOURC, J. P.; VILAR, O. M., NASCIMENTO, J. C. F. **Methane generation in tropical landfills: Simplified methods and field results.**  Waste Managemente. 2009a, v. 29, p. 153-161.

MANASSERO, M.; VAN IMPE, W. F.; BONAZZA, A. Waste disposal and containment. State of the art report, Anais do 2º ICEG, Osaka, Japão, v. 3, part 1, Geotechnical properties of M. S. W. related to land filing, pp. 1425-1450, ed. Balkema, 1997.

MARTINS, M. A. R. (2010), **Geração de ortoimagens a partir de georreferenciamento digitais aéreas de pequeno formato com dados LIDAR.**

MITISHITA, E. A., JUBANSKI, J. J. e BÃHR, H. (2010), **Análise do uso combinado de parâmetros de calibração convencionais e de calibração em serviço na aerotriangulação de aerofotos obtidas com câmera de baixo custo.**

MONTEIRO, J.H.P. et col. **Manual de Gerenciamento Integrado de Resíduos Sólidos**. Rio de Janeiro: Instituto Brasileiro de Administração Municipal, 2018.

MOREIRA, M. A. A.; Lorandi, R.; Moraes, M. E. B. de. Caracterização de áreas preferenciais para a instalação de aterros sanitários no município de Descalvado (SP), na escala 1:50.000. Revista Brasileira de Cartografia, n 60/02. p 177-194, 2008.

NANNI, A.; BARROS, S. D.; DESCOVI FILHO, L.; SOUZA, M. S.; PEREIRA FILHO, N. S.; GOVEIA, S. S. 2017. QGIS User Guide, Versão 2.18. 473p. Disponível em: https://docs.qgis.org/2.18/pdf/pt\_BR/QGIS-2.18-UserGuide-pt\_BR.pdf. Acesso em 15 de fev. 2020.

NÓBREGA, F.F.; MONTEIRO, V.E.D.; MELLO, M.C.A.; PAIVA, W. **Uma proposta de instrumentação para monitoramento de aterros sanitários em escala experimental.**  COBRAMSEG – Congresso Brasileiro de Mecânica dos Solos e Engenharia Geotécnica. 2008.

OECD. Material Resources, Productivity and the Environment. OECD Green Growth Studies, OECD Publishing, Paris, 2015. http://dx.doi.org/10.1787/9789264190504-en. Acesso em 15 de fev. 2020.

OLIVEIRA, D. R., **Aterro Sanitário. Aterro Controlado. Lixão**. 2010. Altura: 205 pixels. Largura: 320 pixels. 96 dpi. 24 BIT. 10,8KB. Formato Imagem JPEG. Disponível em: <http://defesacivilrosul.blogspot.com/2010\_05\_01\_archive.html>. Acesso em 11 de fev. 2020.

PEREIRA, L. F; GUIMARÃES, R. M. F; OLIVEIRA, R. R. F. Integrando geotecnologias simples e gratuitas para avaliar usos/coberturas da terra: QGIS e Google Earth Pro. **Journal of Environmental Analysis and Progress**, v. 3, n. 3, p. 250-264, 2018.

PFEIFFER, S.C; CARVALHO, E.H. **Seleção de áreas para implantação de aterro sanitário no entorno do município de ribeirão preto (SP), utilizando-se o sistema de informações geográficas**. VI Seminário Nacional de Resíduos Sólidos - ABES Trabalhos Técnicos – 22 a 25 de setembro de 2002 – Gramado, RS.

PINTO, T. P. Metodologia para a Gestão Diferenciada de Resíduos Sólidos da Construção Urbana*.* 2012. Tese (Doutorado) – Escola Politécnica da Universidade de São Paulo, São Paulo.

POHLAND, F.G, HARPER, S.R. Critical review and summary of leachate and gas producion from landfills. EPA/600/2-86/73. Cincinnati, USA, 1986.

QUIAN, X., KOENER, R. M. e GRAY, D. H. **Aspects of landfill design and construction.**Prentice – Hall, Jac., 2002.

REDDY, K. R., HETTIARACHCHI, H., GIRI, R. K. e GANGATHULASI, J.**Effects of degradation on geotechnical properties of municipal solid waste from Orchard Hills Landfill**, USA. International Journal of Geosynthetics and Ground Engineering, 1(3), 24, 2015

RIBEIRO JÚNIOR, S. Determinação de volumes em atividades de mineração utilizando ferramentas do sensoriamento remoto. 2011. Tese de Doutorado. Tese (Doutorado) Universidade Federal de Viçosa. Pós-Graduação em Engenharia Civil. Viçosa.

SCHALCH, V. et al. **Gestão e Tecnologias de Tratamento e Disposição de Resíduos Sólidos.** São Carlos - SP: DHS-EESC/USP, 2002 (Apostila do Curso Aterros Sanitários: Projeto, Construção, Operação e Gerenciamento, In: Semana ABES de Meio Ambiente em Belém.

SHALINI, S. S.; KARTHIKEYAN, O. P.; JOSEPH, K. Biological stability of municipal solid waste from simulated landfills under tropical environment. **Bioresource Technology**, United Kingdom, v. 101, p. 845–852, 2010.

SCHUELER, A. S. **Estudo de caso e proposta para classificação de áreas degradadas por disposição de resíduos sólidos urbanos** [Rio de Janeiro] 2005 XII, 223 p. 29,7 cm (COPPE/UFRJ, D.Sc., Engenharia Civil, 2005) Tese - Universidade Federal do Rio de Janeiro, COPPE

SCHNEIDER, D.M.; PHILIPPI, A.JR. Public management of construction and demolition waste in the city of São Paulo. Ambiente construído, Porto Alegre, 2004.

SILVA, X.S.; ZAIDAN, R.T. **Geoprocessamento e análise ambiental** – aplicações. 2.ed. Rio de Janeiro: Bertrand Brasil, 2007.

SILVA, D. C.; TOONSTRA, G. W. A.; SOUZA, H. C. S.; PEREIRA, T. A. J. Qualidade de ortomosaicos de imagens de VANT processados com os softwares APS, PIX4D e PHOTOSCAN. In: V Simpósio Brasileiro de Ciências Geodésicas e Tecnologias da Geoinformação, Anais. Recife, 2014.

SILVA, C. A.; SOUTO, M. V. S.; DUARTE, C. R.; BICHO, C. P.; SABADIA, J. A. B. Avaliação da acurácia dos ortomosaicos e modelos digitais do terreno gerados pelo MVANT/DNPM. Revista Brasileira de Cartografia,n. 67/7, p. 1479-1495, 2015a.

SILVEIRA, A. M. M. **Estudo do peso especifico de resíduos sólidos urbanos**. 2004. 112p. Doutorado (Tese em Engenharia Civil). Universidade Federal do Rio de Janeiro, Rio de Janeiro, 2004.

SIMÕES, G. F.; CATAPRETA, C. A. A. **Monitoring and modeling of long-term settlements of an experimental landfill in Brazil.** Waste Management, v. 33, n. 2, p. 420– 430, 2013.

SIMÕES, G. F.; CATAPRETA, C. A. A. **Assessment of long-term settlement prediction models for municipal solid wastes disposed in na experimental landfill.** Soils and Rocks, São Paula, 33 (2), p. 55-67, 2010.

SZTUTMAN, P. **Análise da qualidade posicional das bases do Google Maps, Bing Maps e da Esri para referência espacial em projetos em SIG: aplicação para o município de São Paulo.** 2014. Tese de Doutorado. Universidade de São Paulo.

TAPAHUASCO, W. F. C. **Avaliação do comportamento de maciços sanitários e proposta de um novo modelo de previsão de recalques considerando a parcela da biodegradação.** 2009. 161 f. tese (Doutorado em Engenharia Civil) – Universidade de Brasília, Brasília, 2009.

TCHOBANOGLOUS, G.; THEISEN, H.; Vigil, S. **Integrated solid waste management: engineering principles and management issues.** Irwin VcGraw-Hill. 1993. 978p.

TEIXEIRA, M. R. **A Utilização Do Geoprocessamento Na Análise Ambiental E Sua Importância Na Tomada De Decisões: Um Estudo Sobre O Uso Do Geoprocessamento Em Pesquisas Sobre Ocupação Desordenada Do Solo.** 2015. 41 f. Dissertação (Mestrado) - Curso de Engenharia Ambiental, Centro Universitário de Brasília - UniCEUB, Brasília, 2015.

TOMMASELLI, A. M. G. Fotogrametria básica–Introdução. São Paulo: Unesp, 2009.

TOMMASELLI, A. M. G et al. **Sensoriamento remoto aerotransportado: uma abordagem usando câmaras digitais.** SANTIL, FL de P.; SILVEIRA, H.; SOUZA, ML de, p. 81-116, 2010.

WALL, D. K.; ZEISS, C.. **Municipal landfill biodegradation and settlement**. Journal of Environmental Engineering, n. 121, v. 3, p. 214-224, Mar,, 1995.

ZAIDAN, R. T. GEOPROCESSAMENTO CONCEITOS E DEFINIÇÕES. **Revista de Geografia**, Juiz de Fora, v. 7, n. 2, p.195-201, ago. 2017.

# <span id="page-58-0"></span>**APÊNDICE**

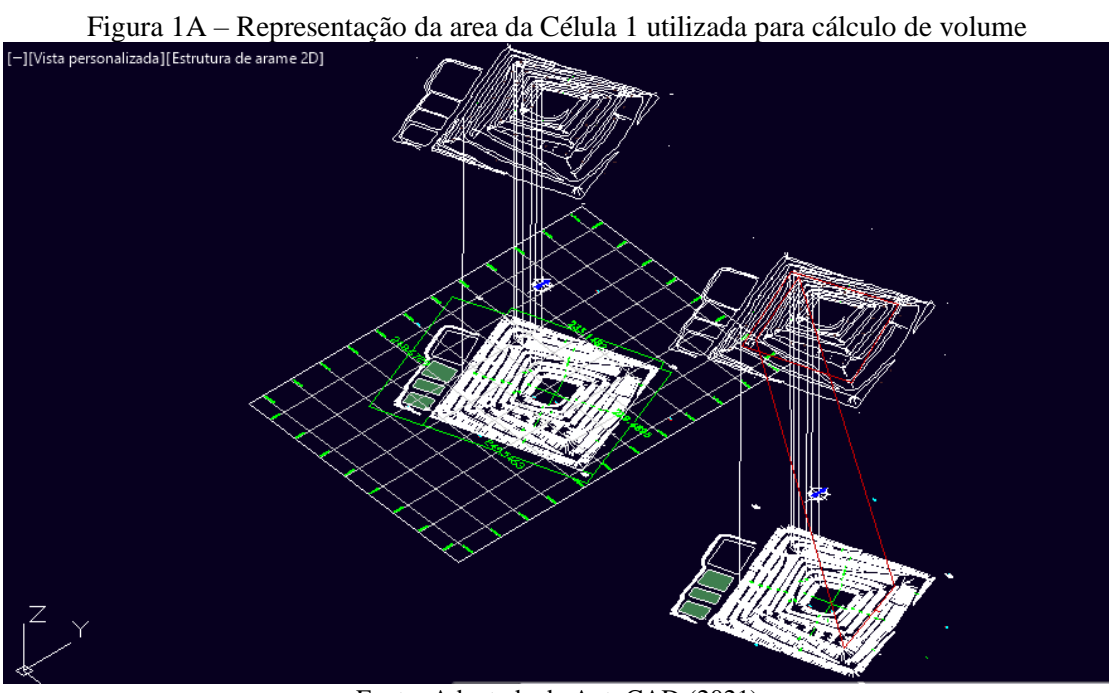

**APÊNDICE – Cálculo da variação de volume**

Fonte: Adaptada de AutoCAD (2021)

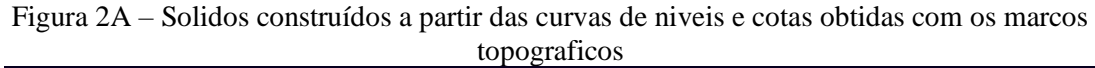

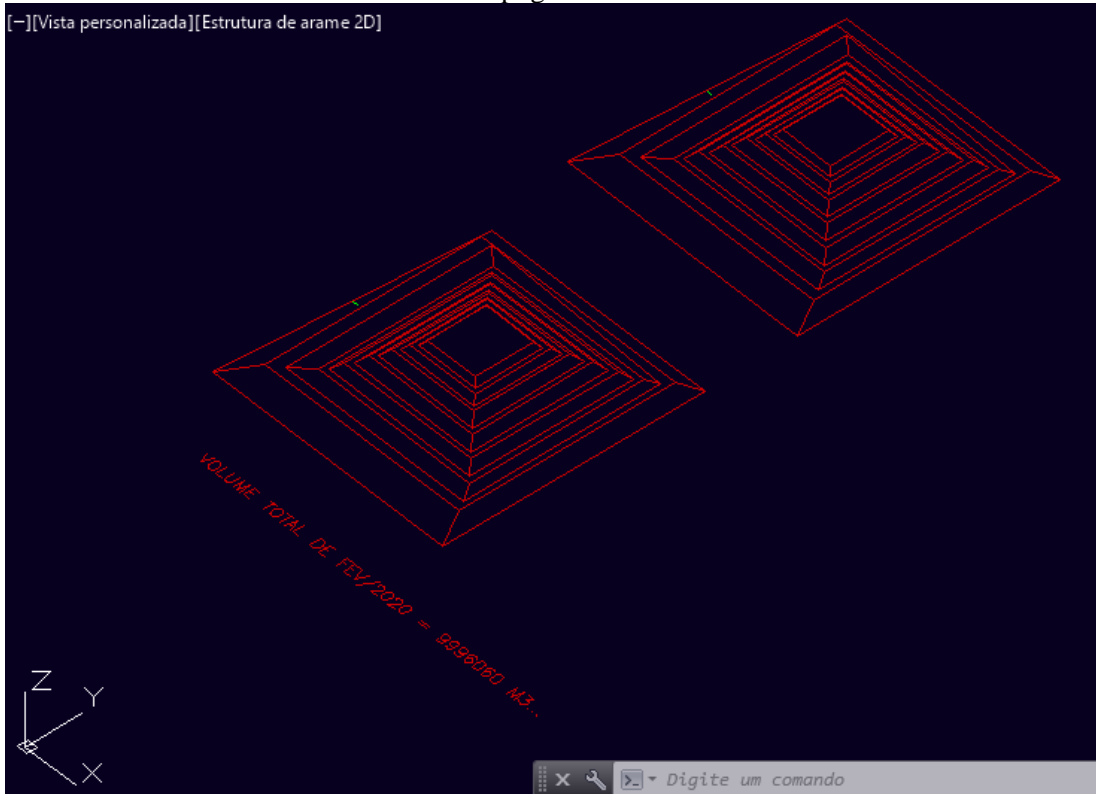

Fonte: Adaptada de AutoCAD (2021)